# *Krakowskim szlakiem naszego Patrona*

*część siódma*

## *24. Kościół Ojców Paulinów na Skałce*

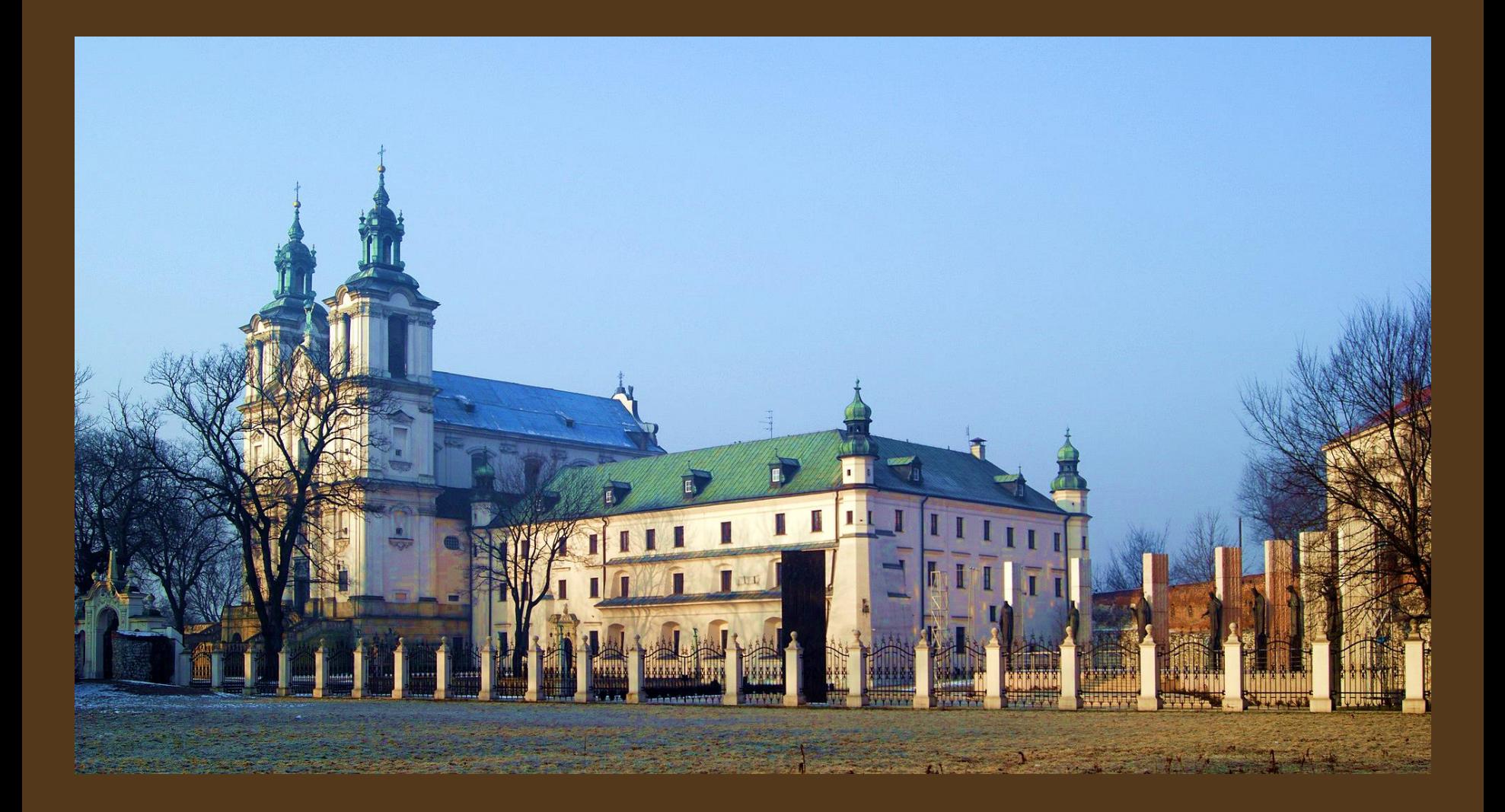

*Klasztor i kościół Ojców Paulinów Fot. Zygmunt Put - praca własna / CC BY-SA 4.0*

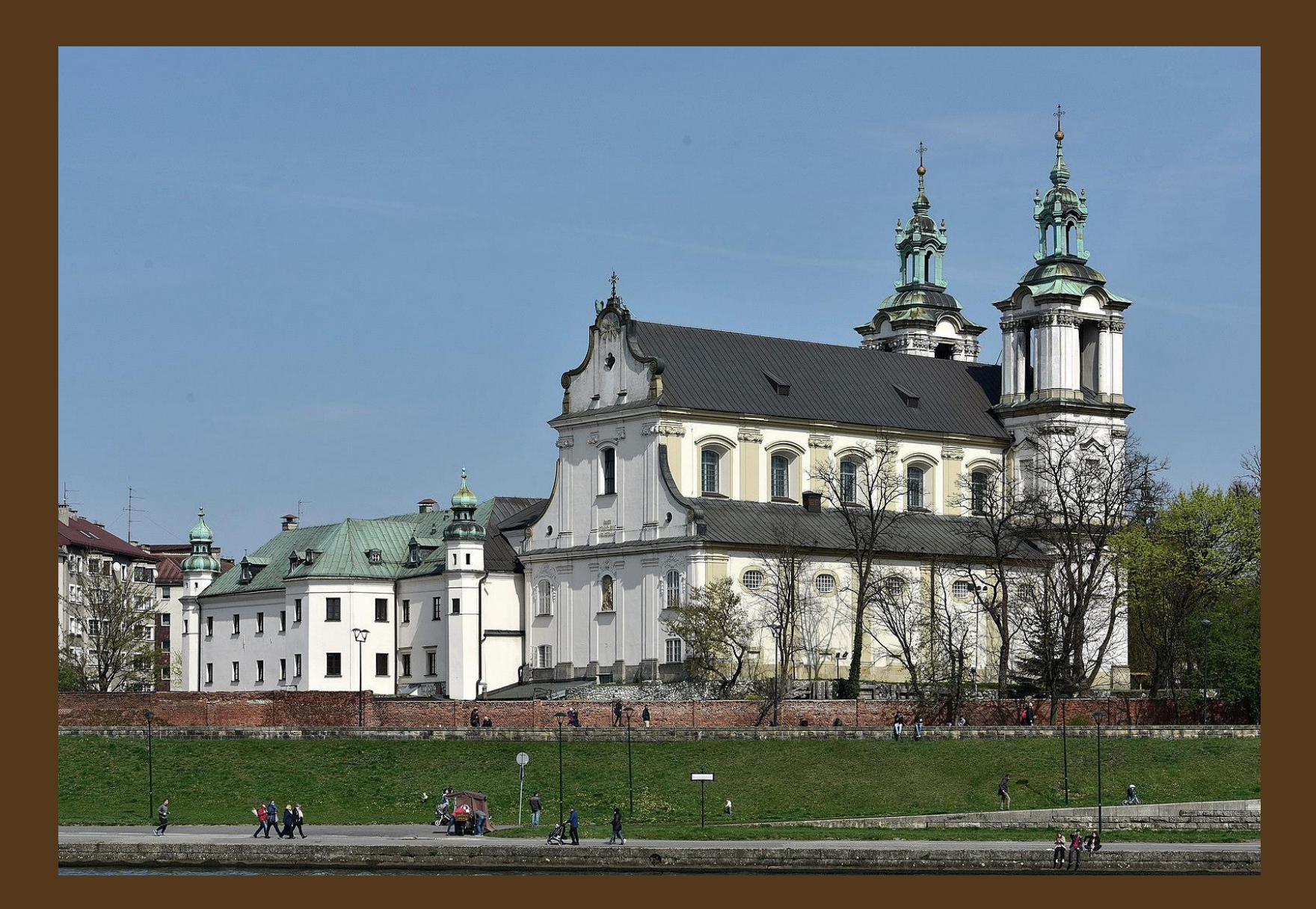

*Widok kościoła i klasztoru od strony Wisły Fot. Adrian Grycuk - praca własna / CC BY-SA 3.0*

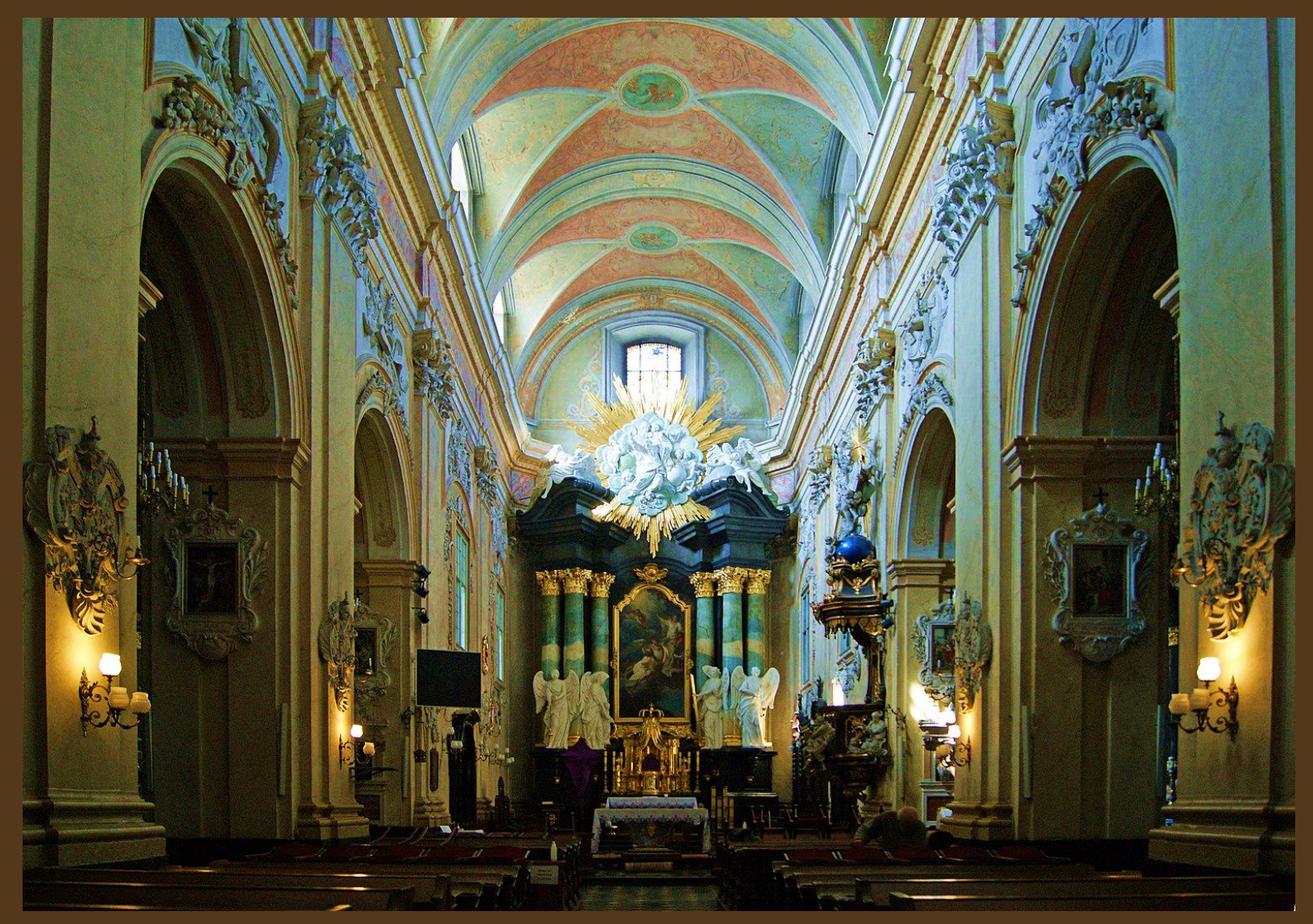

*Wnętrze kościoła św. Michała Archanioła i św. Stanisława Biskupa i Męczennika Fot. Zygmunt Put - praca własna / CC BY-SA 4.0,* 

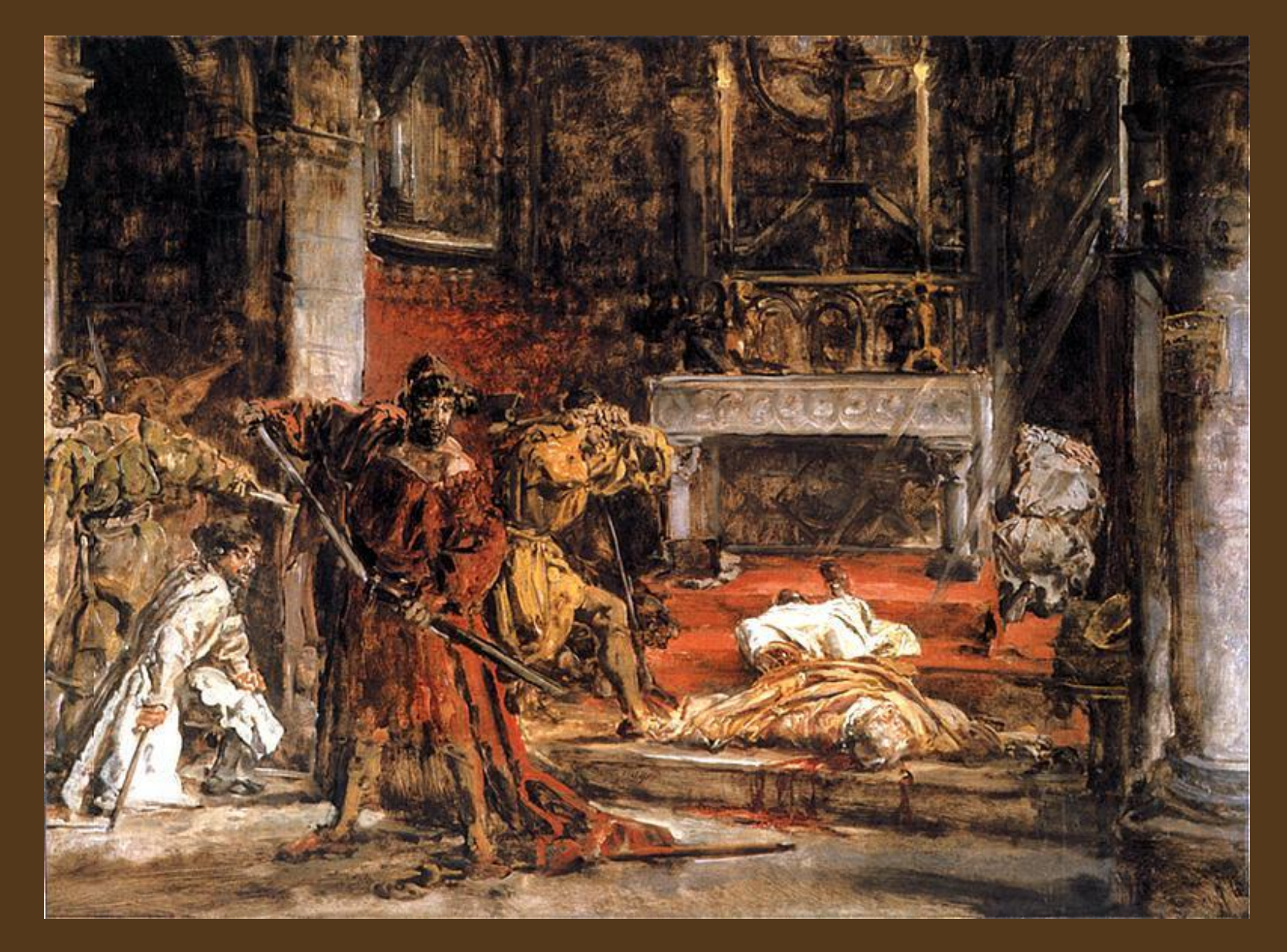

*Zabójstwo św. Stanisława Fot. Jan Matejko, 1892 r., zbiory Muzeum Pomorza Środkowego w Słupsku / Domena publiczna*

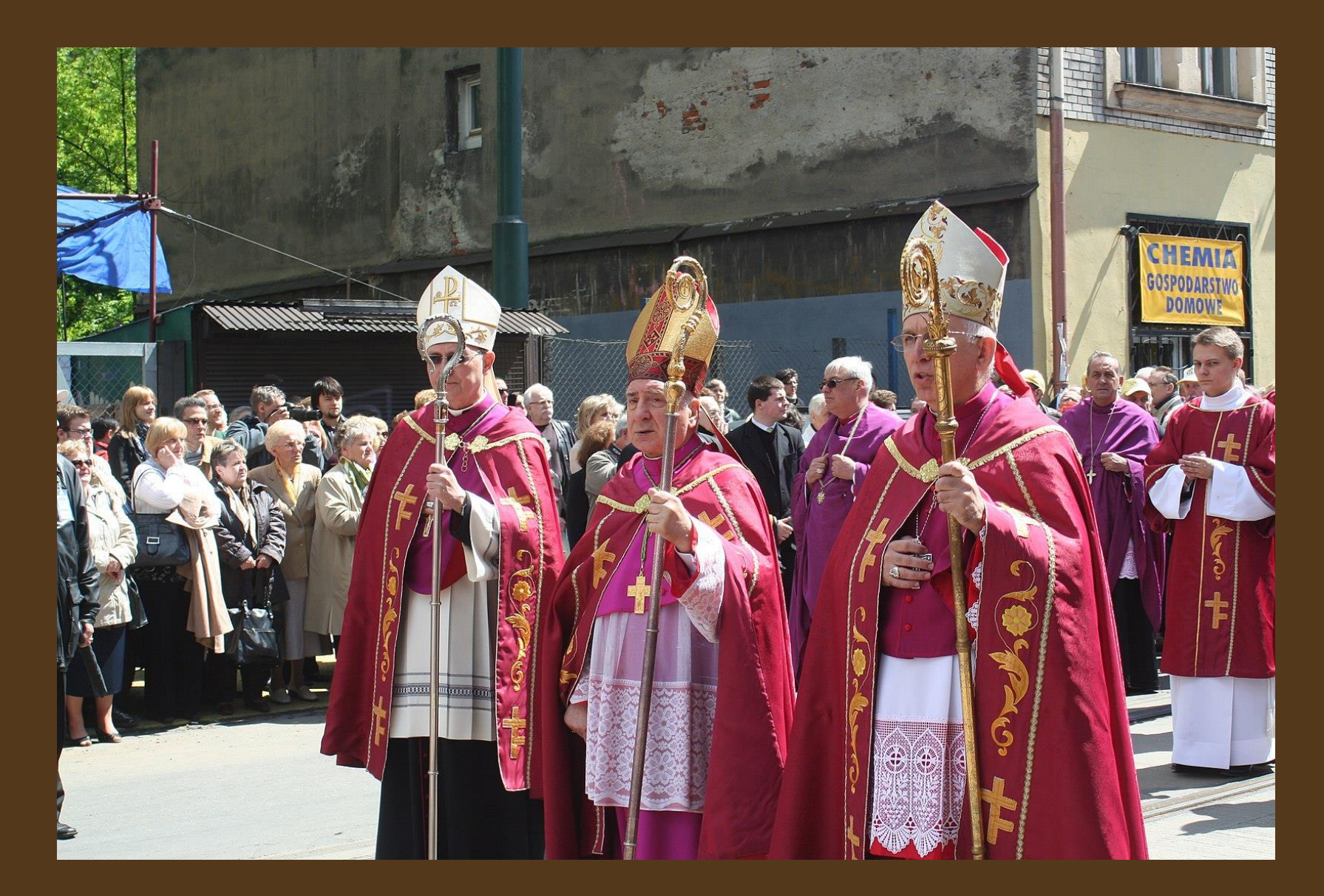

*Biskupi prowadzący procesję św. Stanisława z Wawelu na Skałkę Fot. Grzegorz Artur Górski - praca własna / CC BY-SA 3.0*

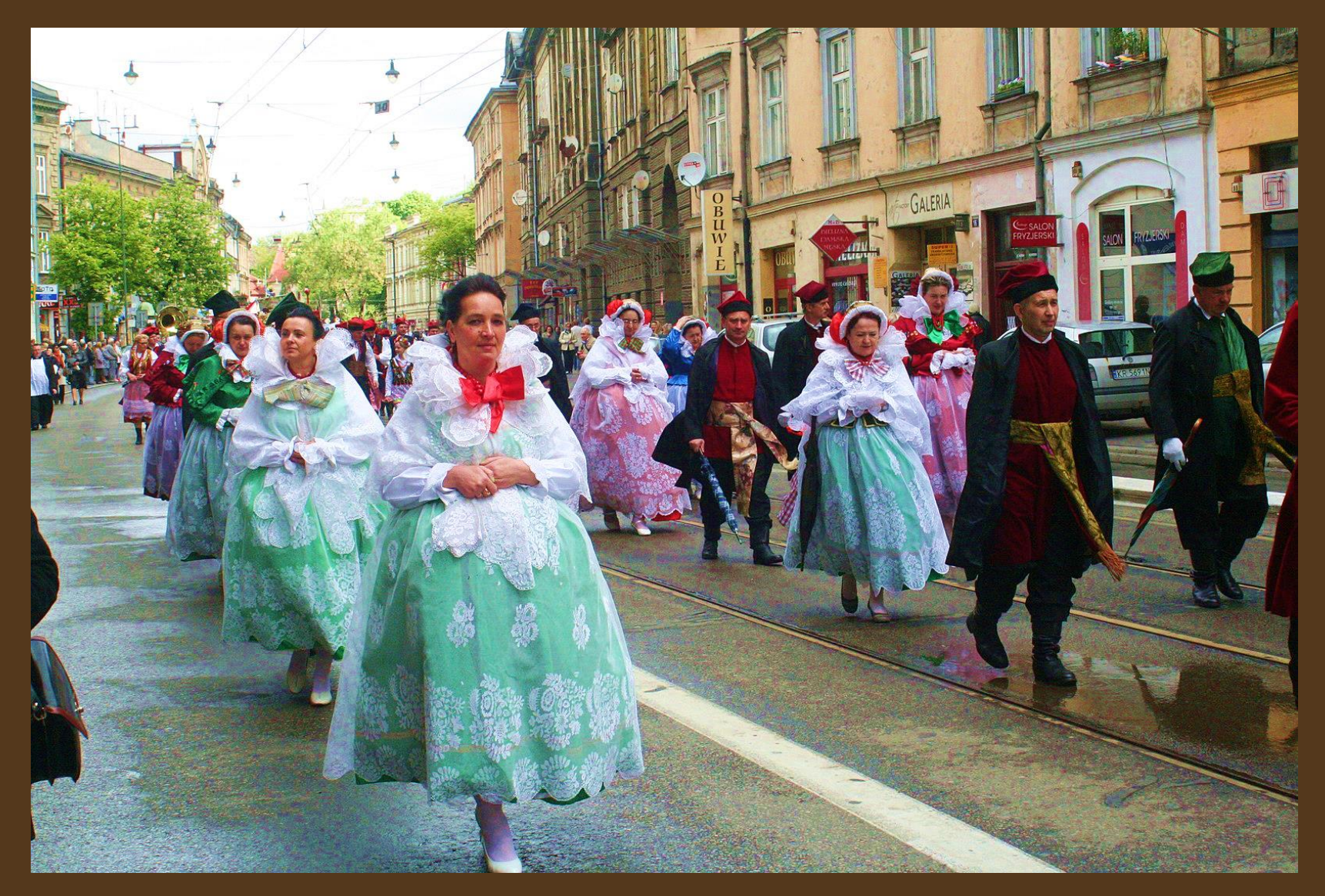

*Procesja św. Stanisława - mieszkańcy Małopolski w strojach regionalnych Fot. Grzegorz Artur Górski - praca własna / CC BY-SA 3.0*

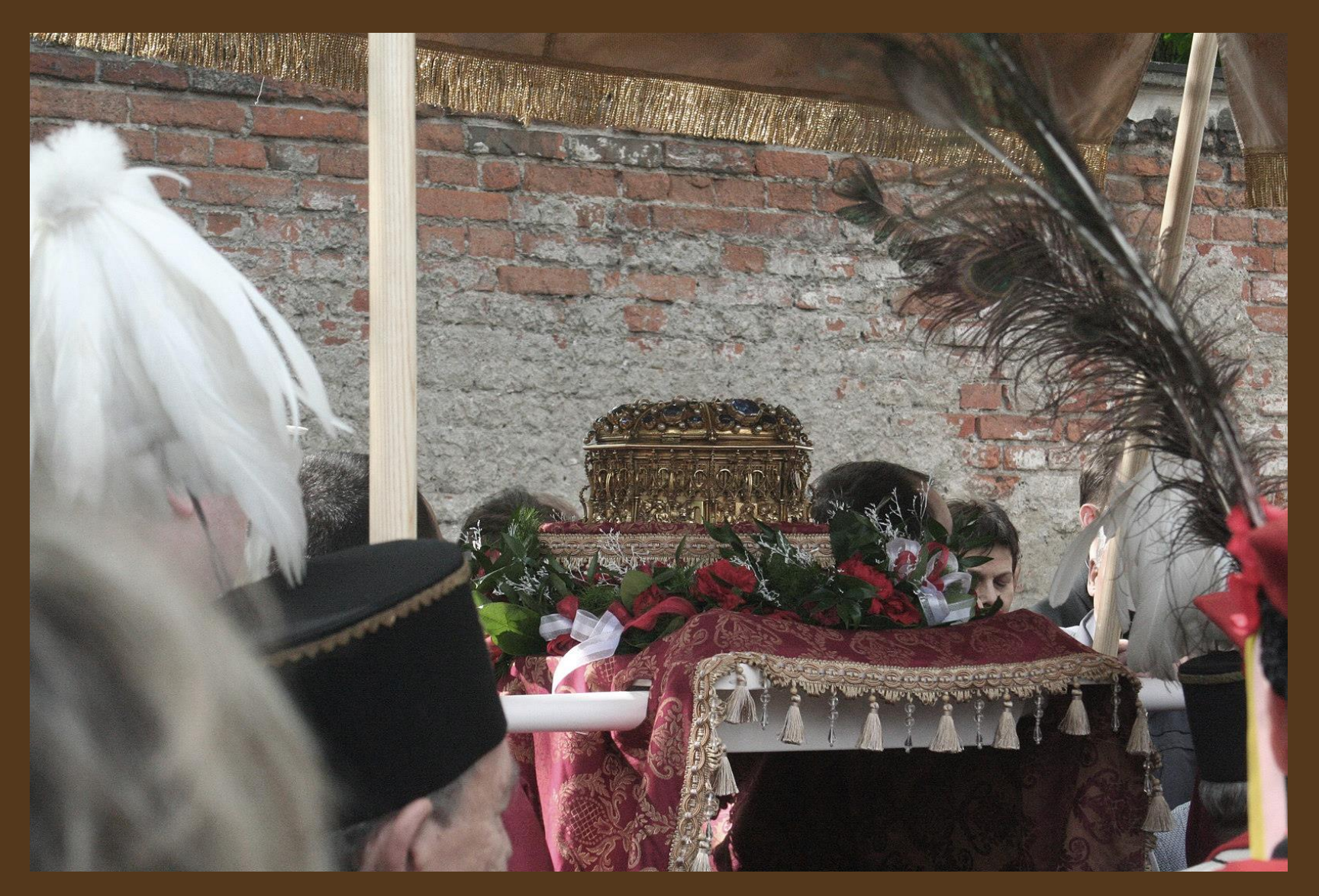

*Krakowiacy i górnicy niosący w procesji złoty relikwiarz z czaszką św. Stanisława Fot. Grzegorz Artur Górski - praca własna / CC BY-SA 3.0*

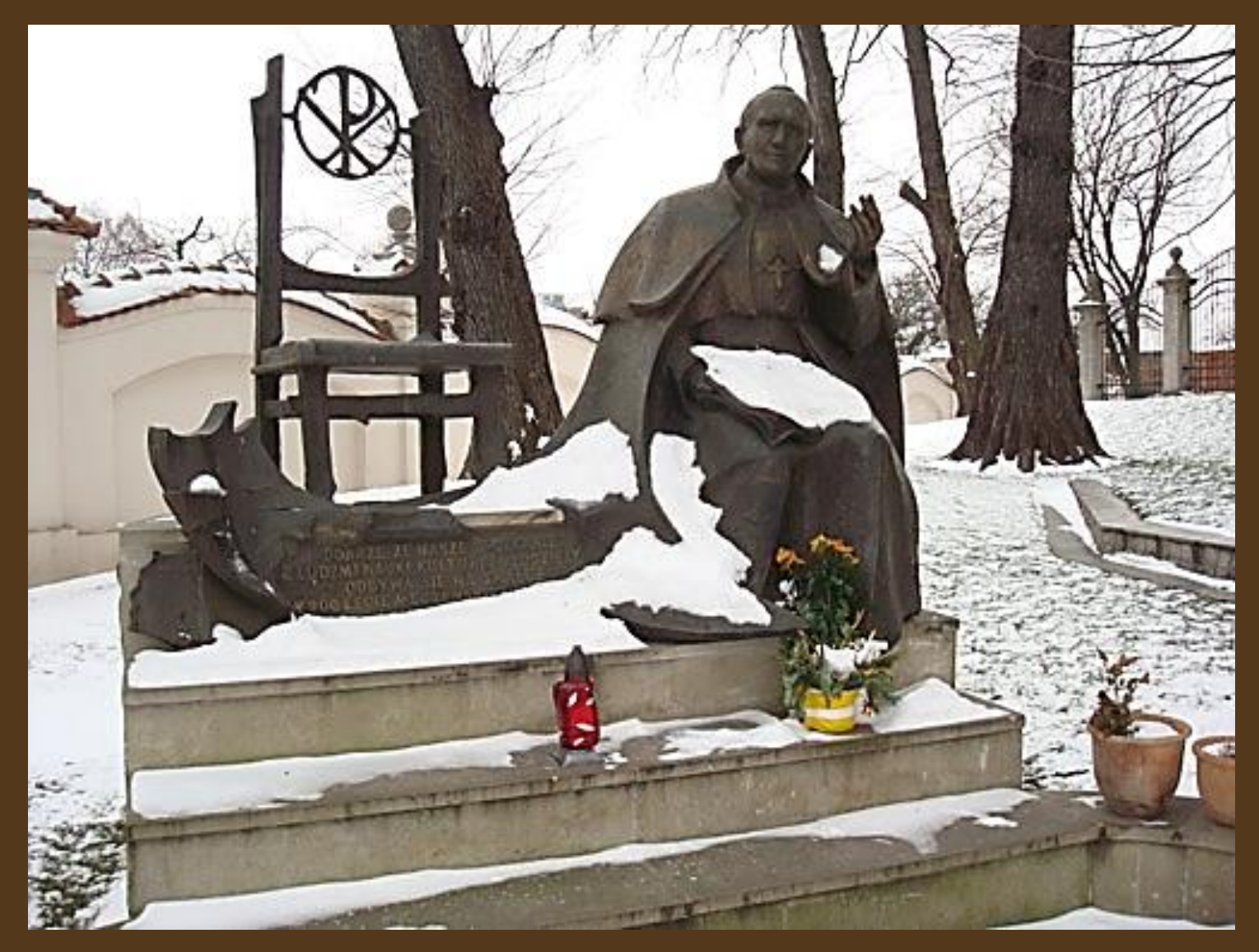

*Pomnik Jana Pawła II autorstwa Czesława Dźwigaja na placu przed klasztorem Paulinów Fot. M. Hamada*

# *25. Opactwo Benedyktynów w Tyńcu*

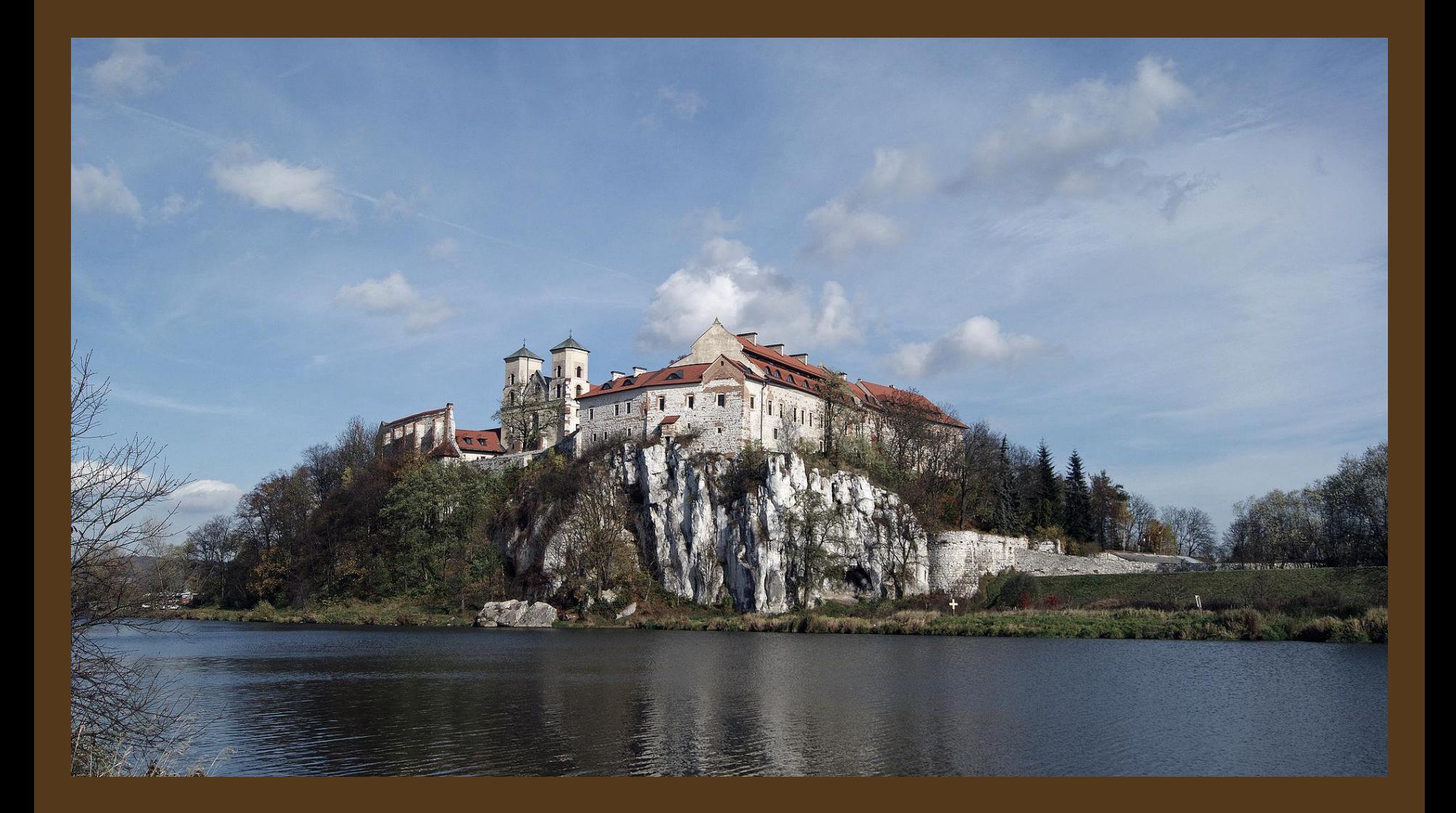

*Widok opactwa w Tyńcu od strony Wisły Fot. Zygmunt Put - praca własna / CC BY-SA 4.0* 

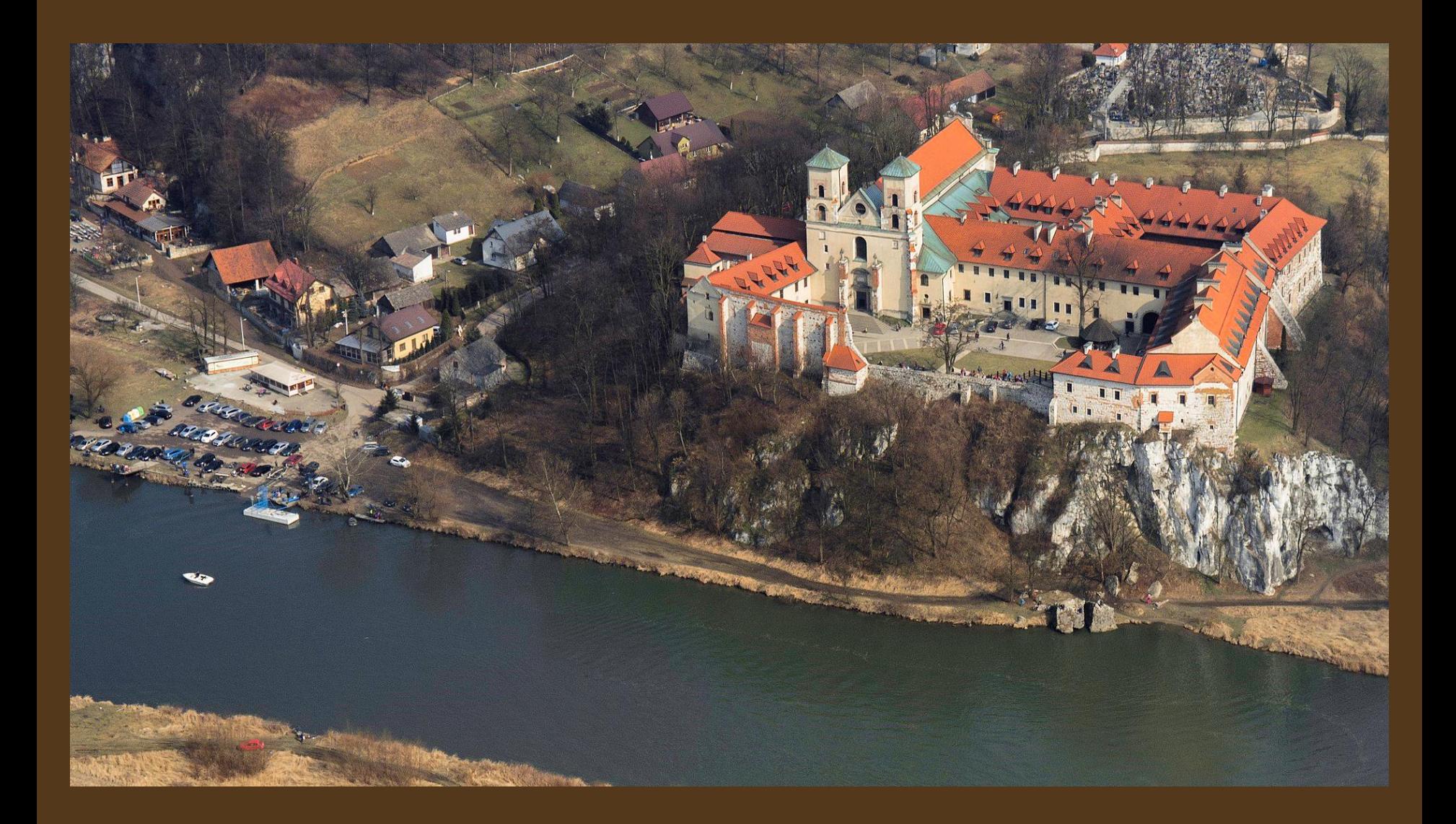

*Opactwo widziane z lotu ptaka Fot. Zuluanonymous - praca własna / CC BY-SA 4.0*

*Kościół klasztorny świętych Piotra i Pawła*

*Fot. Ricardo77 - praca własna / CC BY-SA 3.0* 

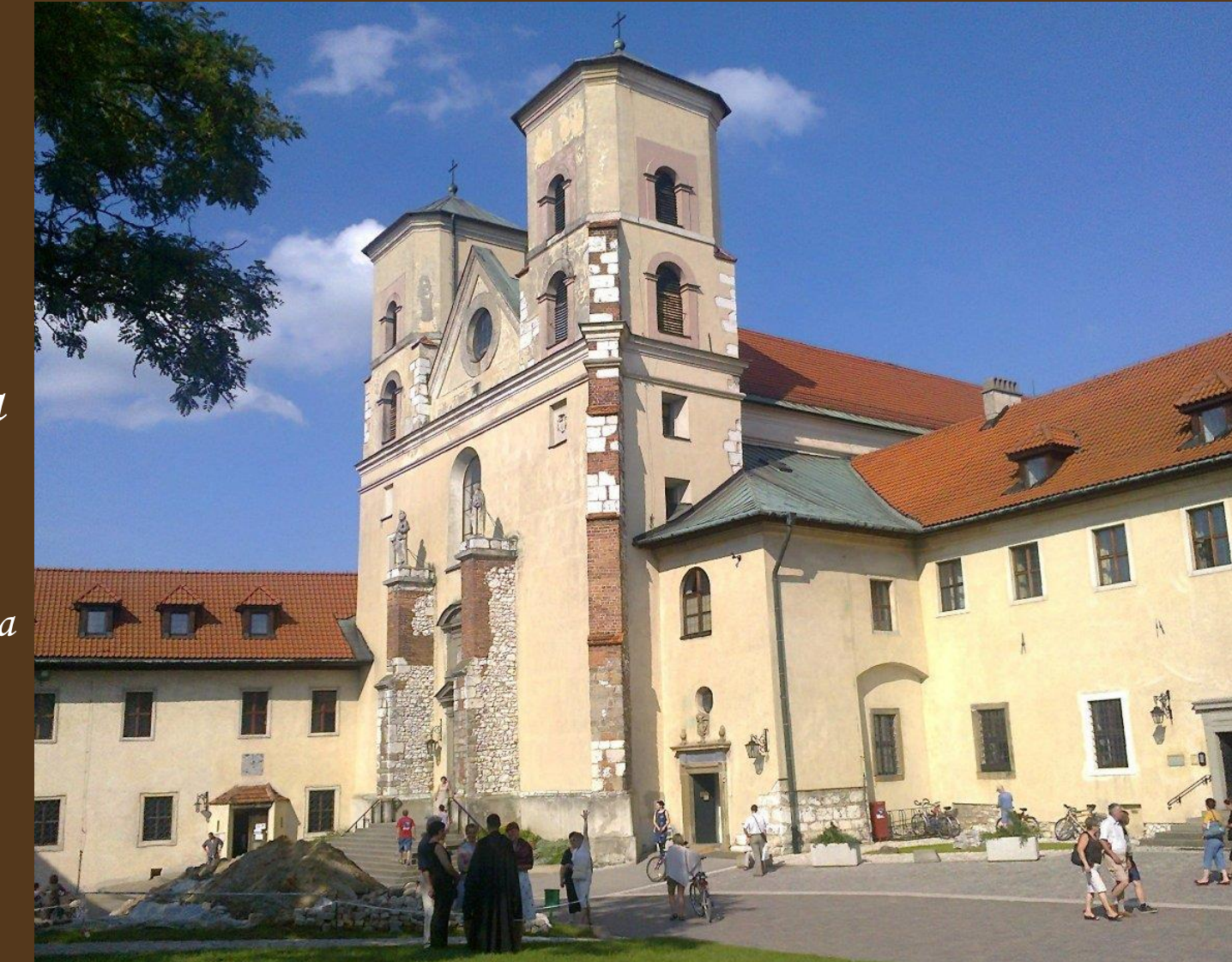

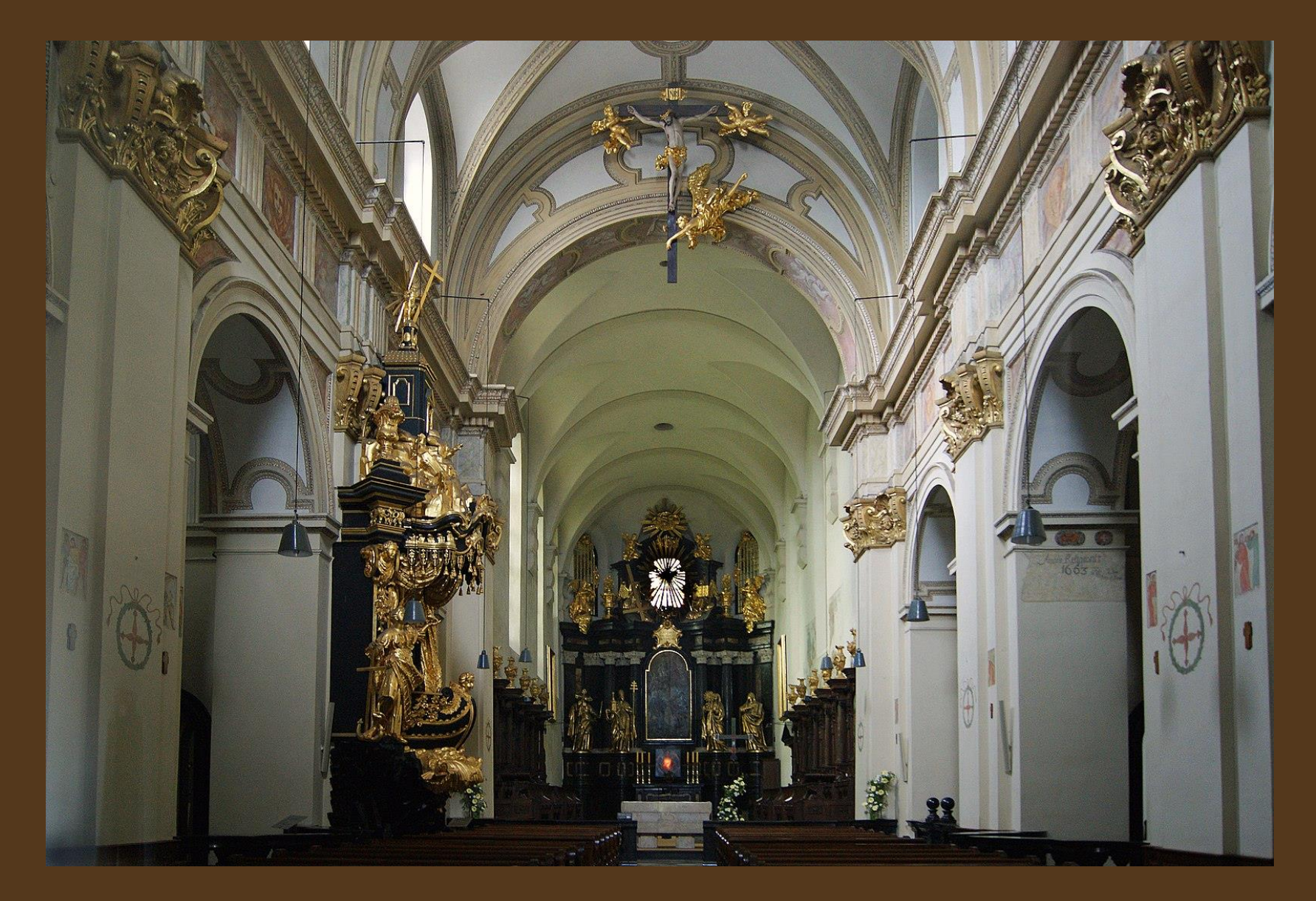

*Wnętrze kościoła świętych Piotra i Pawła Fot. Zygmunt Put - praca własna / CC BY-SA 4.0* 

### *26. Opactwo Cystersów w Mogile*

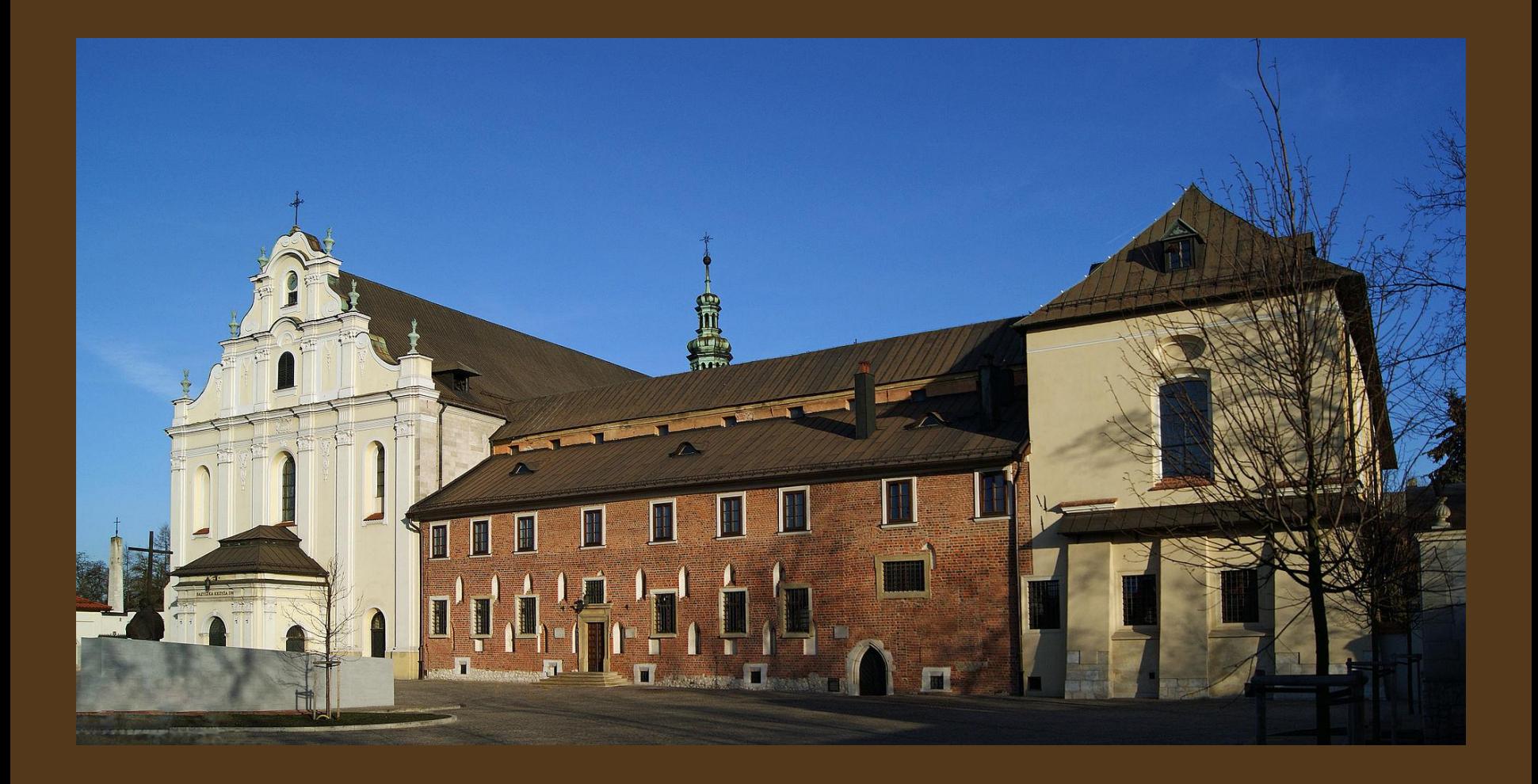

*Opactwo Cystersów w Mogile – kościół i klasztor Fot. Zygmunt Put - praca własna / CC BY-SA 4.0* 

*Kościół klasztorny Wniebowzięcia Najświętszej Maryi Panny i św. Wacława* 

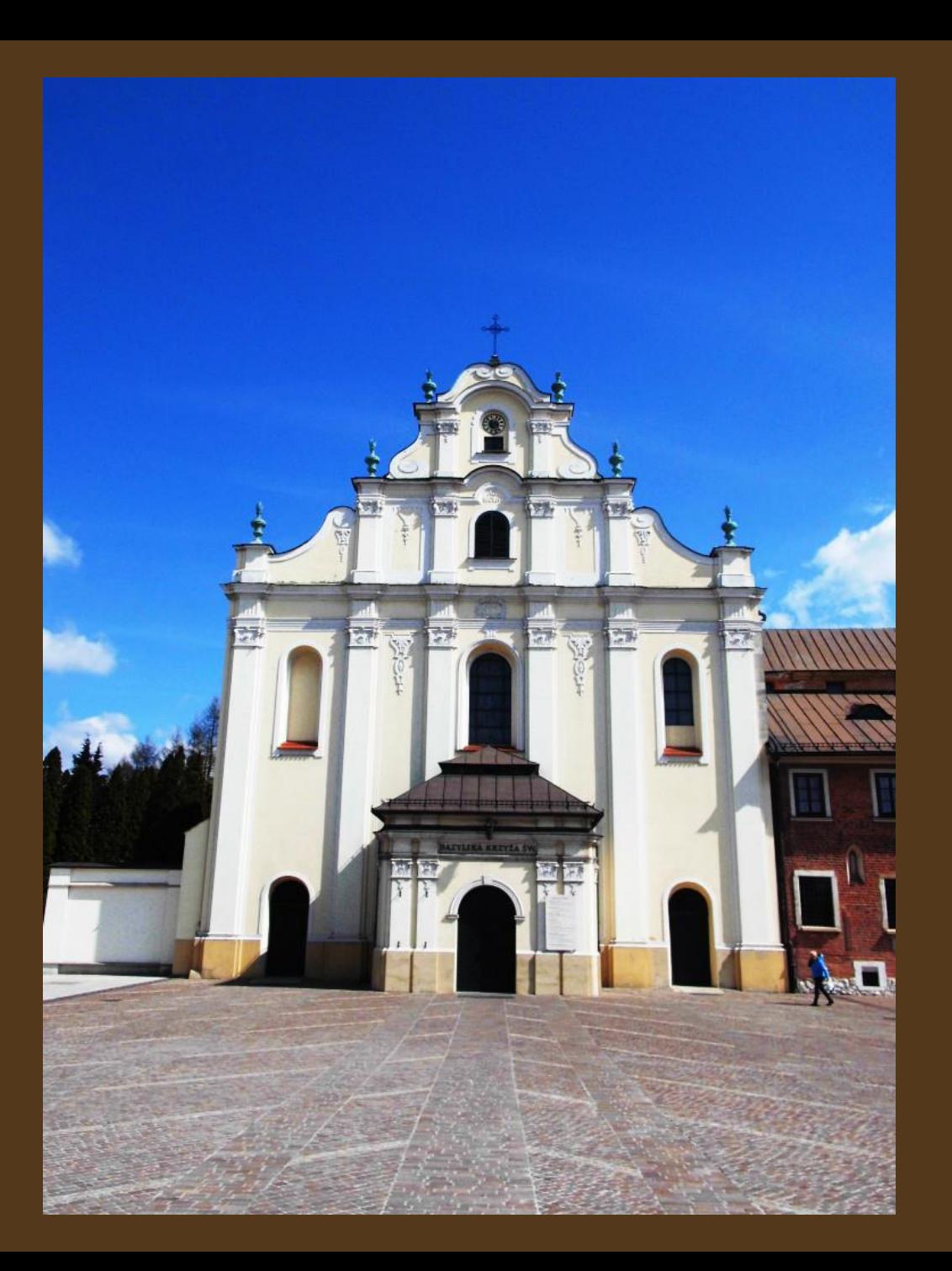

*Wejście główne do kościoła*

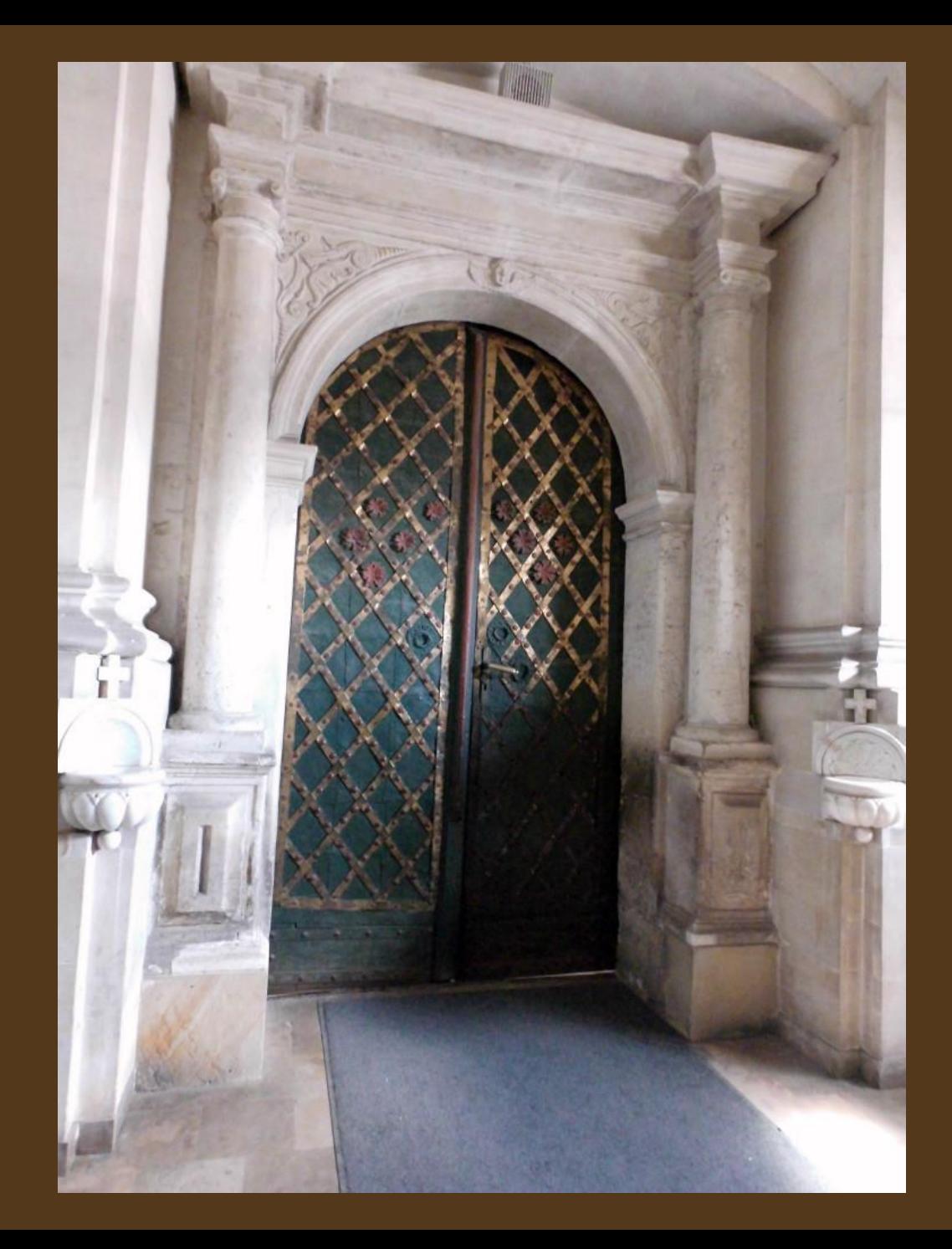

#### *Wnętrze świątyni*

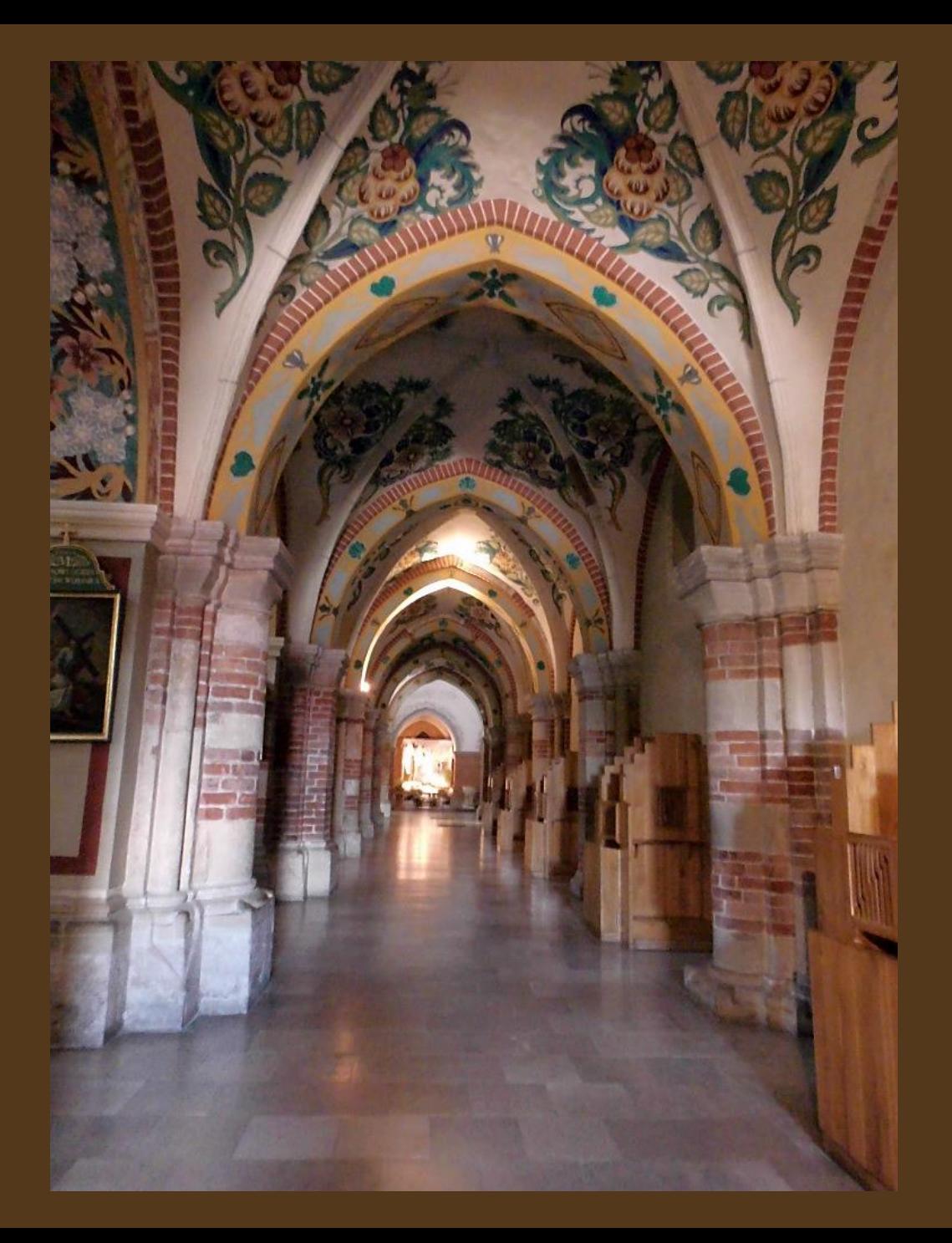

*Ściany i sklepienie kościoła zdobią malowidła*

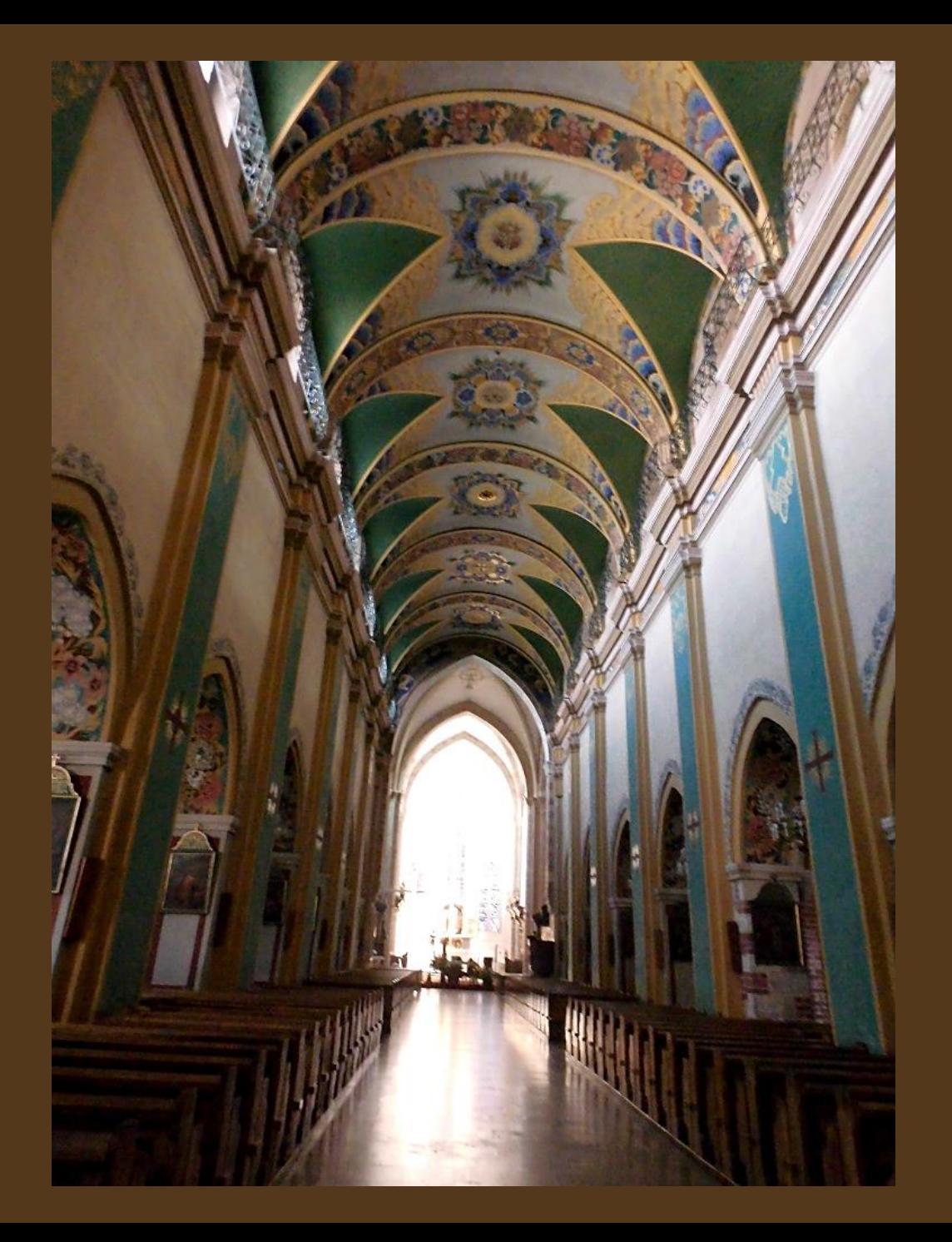

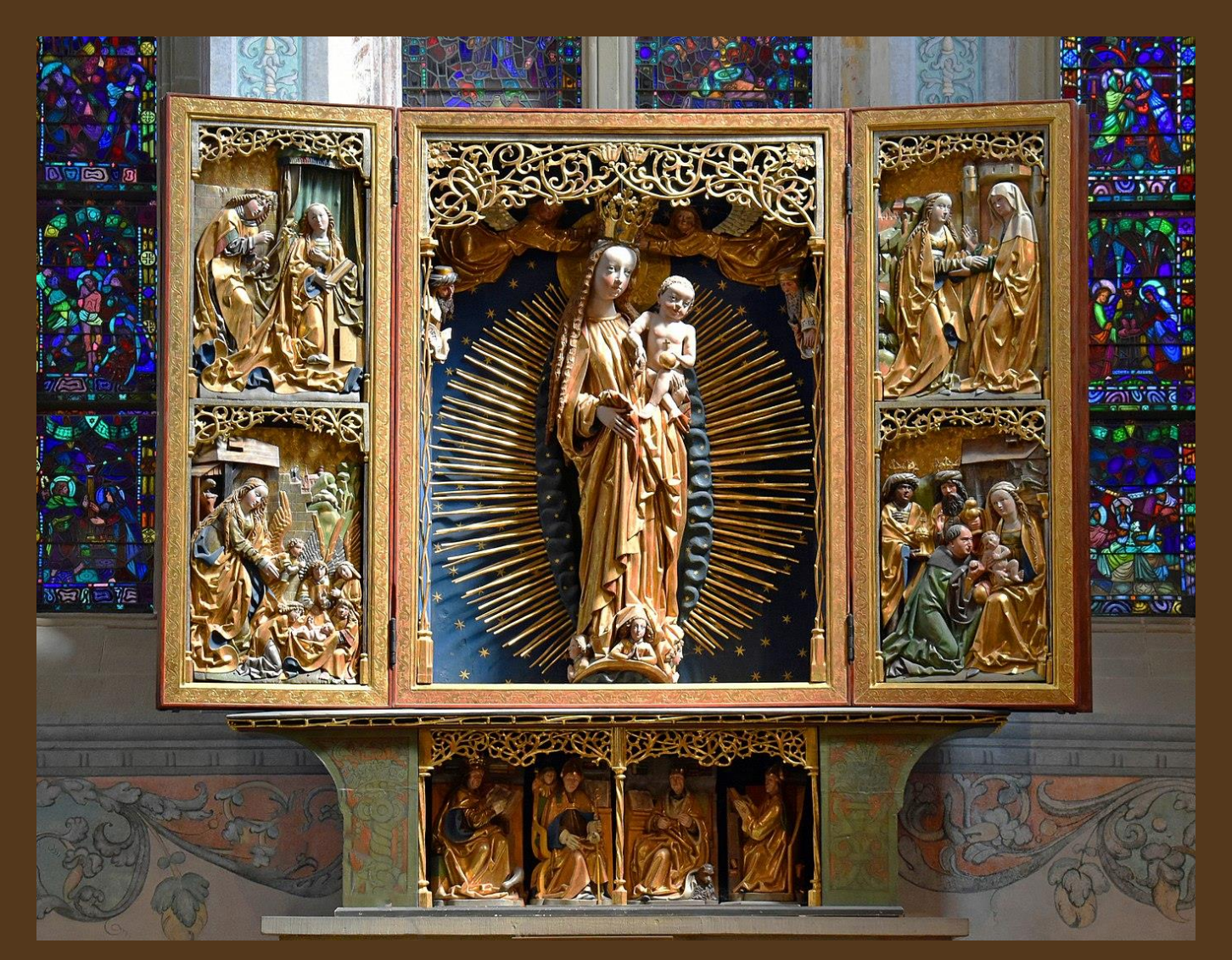

*Ołtarz główny (ok. 1514 r.) przedstawiający sceny z życia Matki Boskiej Fot. Zygmunt Put - praca własna / CC BY-SA 4.0*

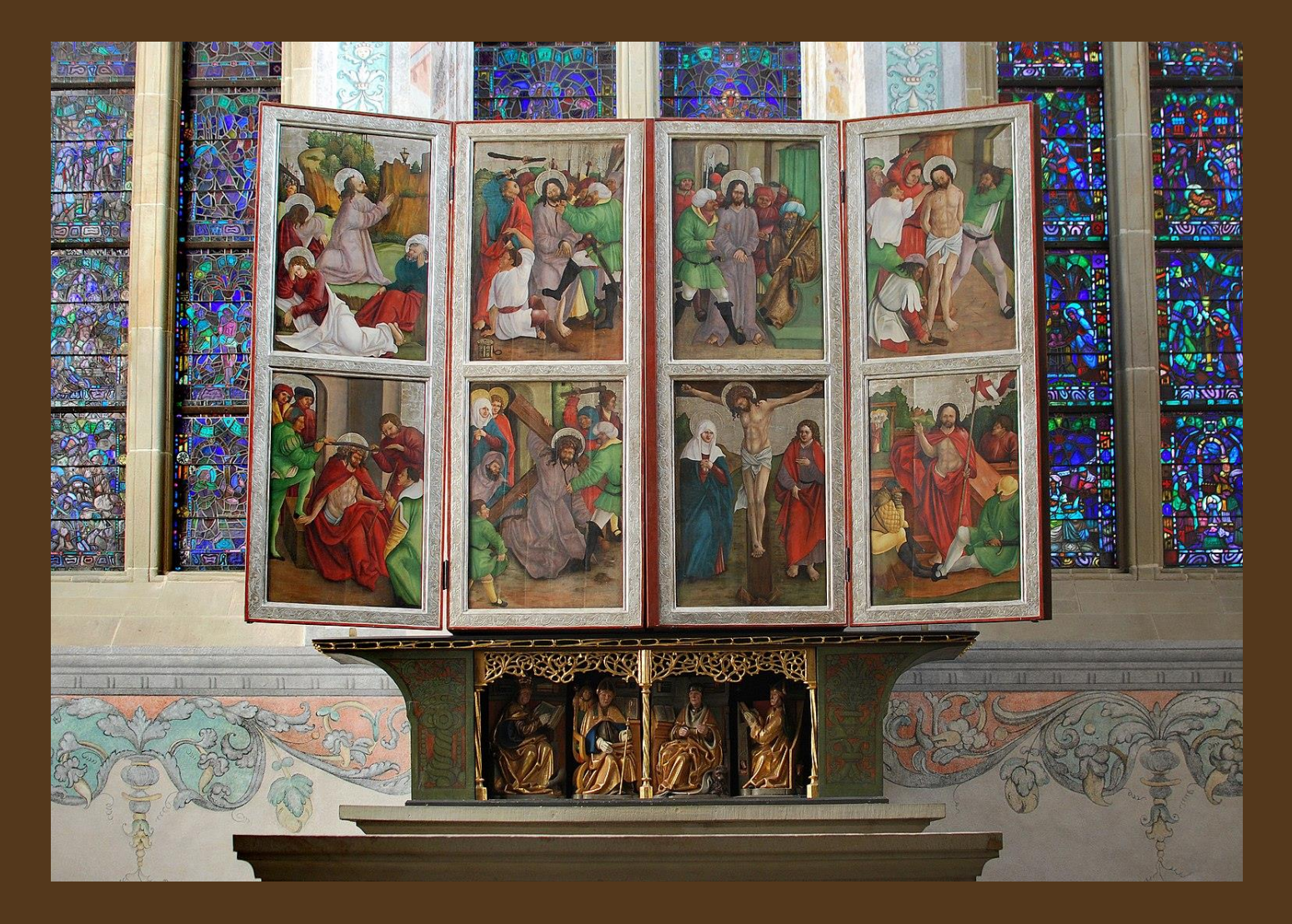

*Po zamknięciu bocznych skrzydeł widzimy malowidła ze scenami z życia Chrystusa Fot. Zygmunt Put - praca własna / CC BY-SA 4.0*

*Rzeźbione ławy dla mnichów* 

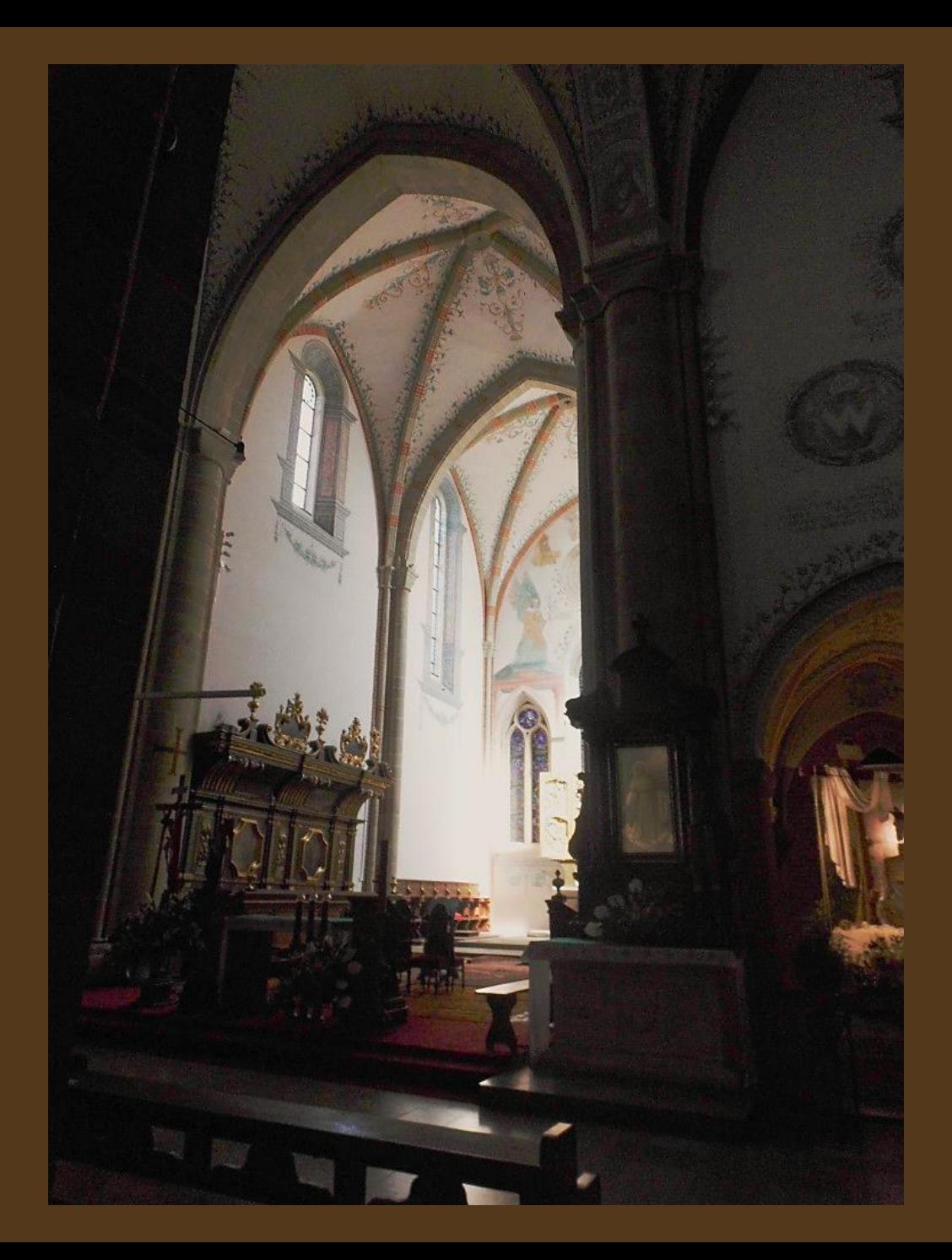

*"Ukrzyżowanie" malowidło na ścianie nad wejściem do zakrystii, dzieło Stanisława Samostrzelnika*

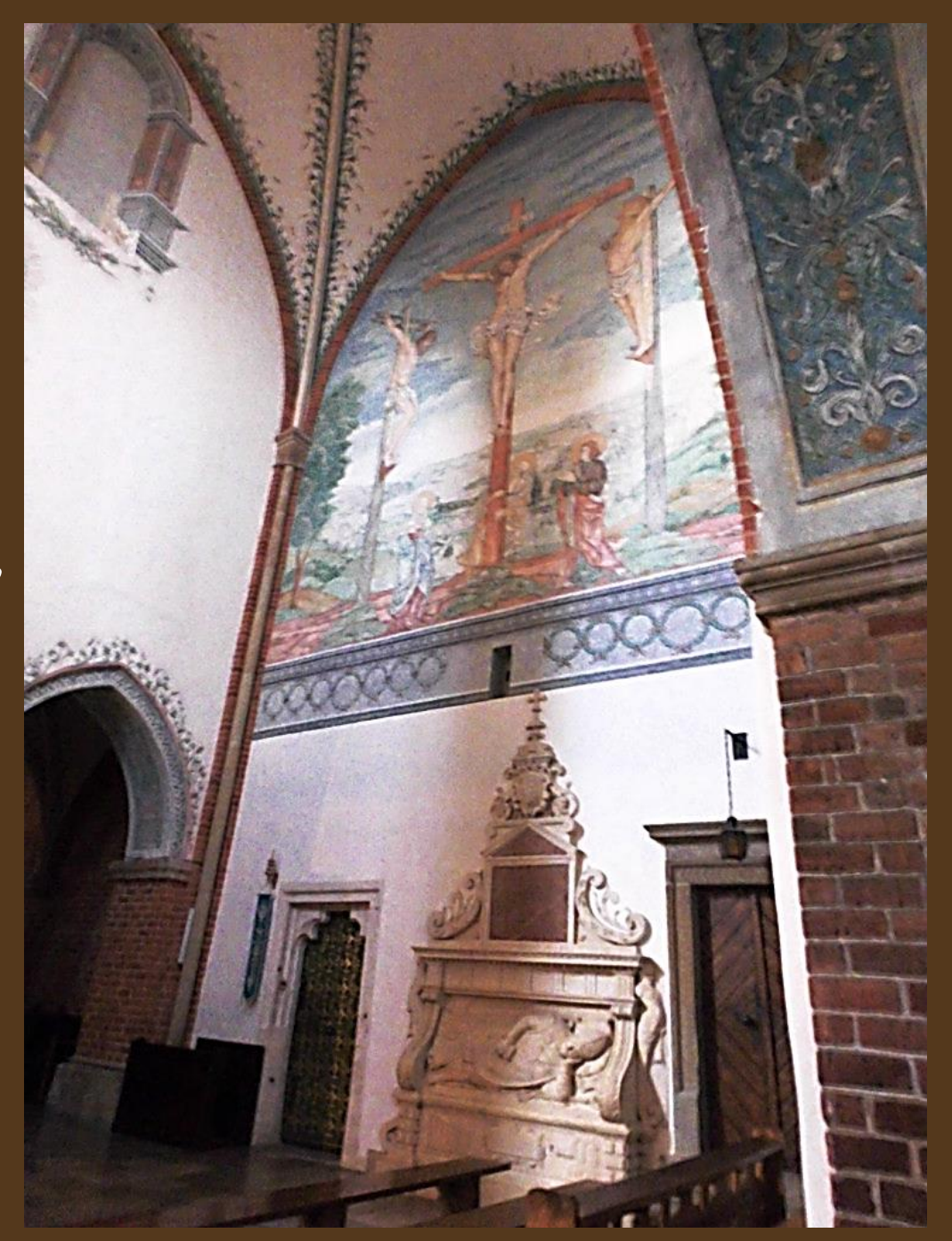

*I kolejne malowidło tego artysty (1538 r.) – na krużgankach klasztoru*

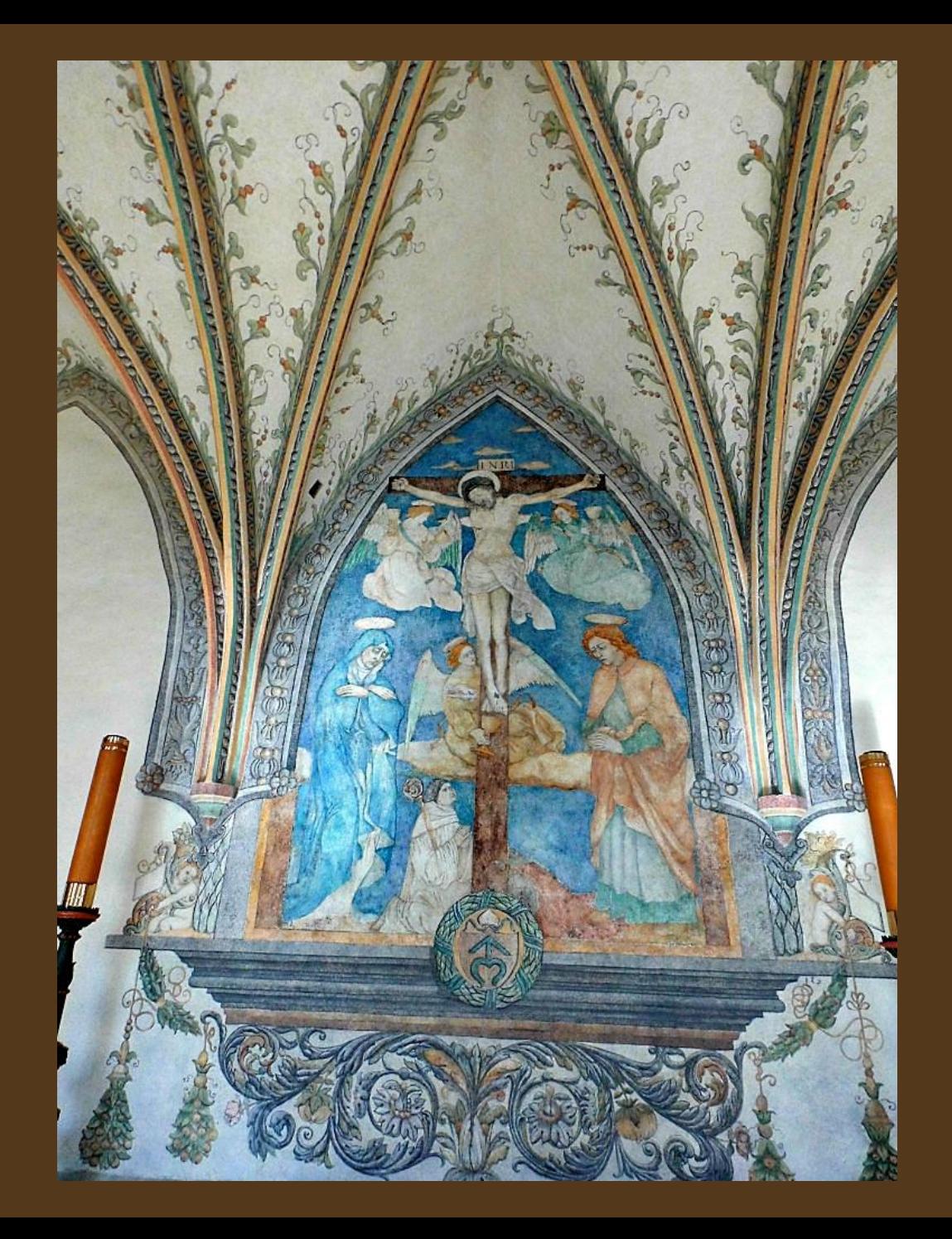

*"Św. Stanisław" – miniatura namalowana przez Stanisława Samostrzelnika (ok. 1531 r.), ilustracja do "Żywota biskupów krakowskich" Jana Długosza*

*Fot. Polona.pl / Domena publiczna*

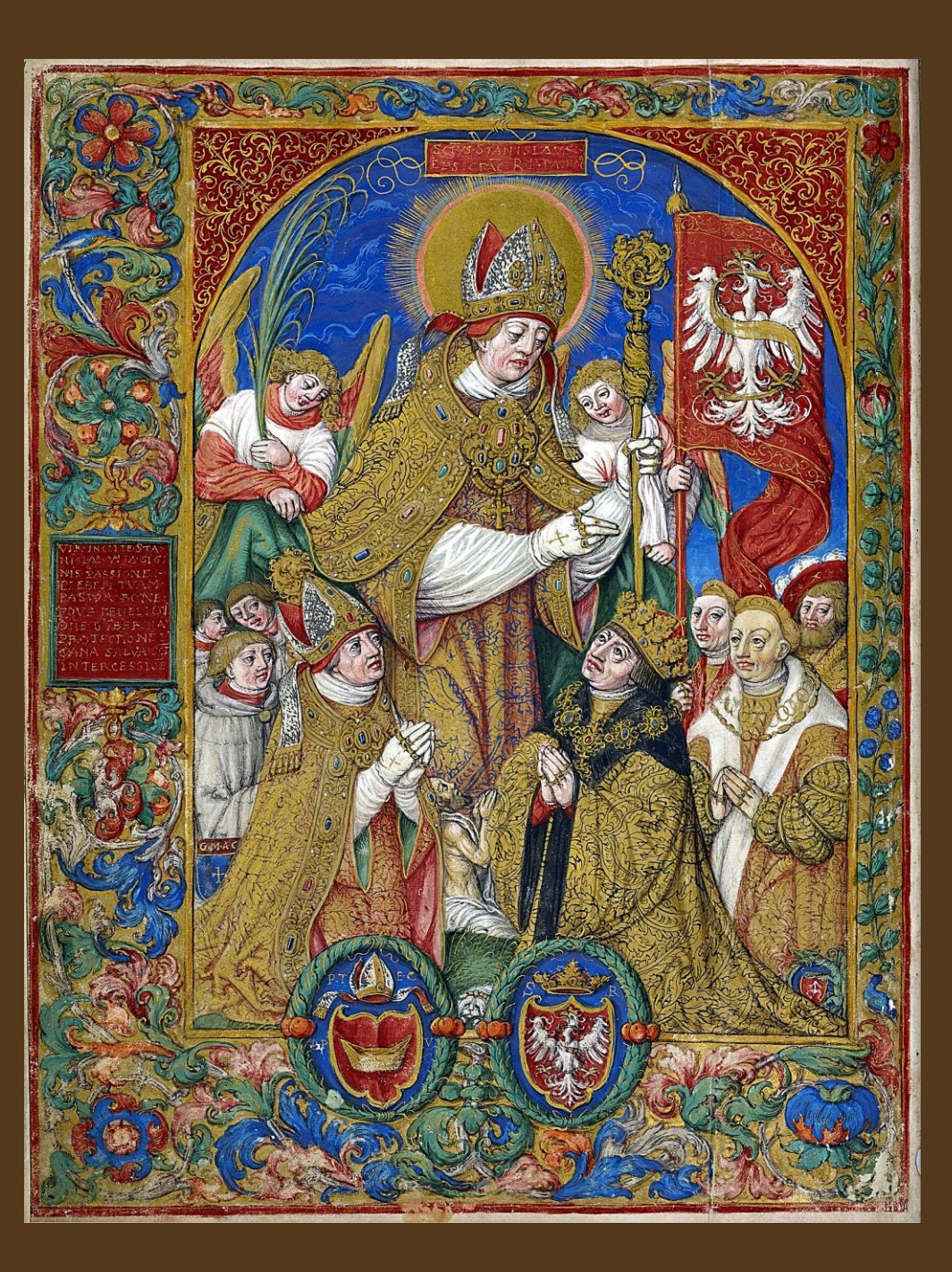

*Krużganki - korytarze łączące pomieszczenia klasztoru i otaczające wirydarz, czyli wewnętrzny dziedziniec z ogrodem.* 

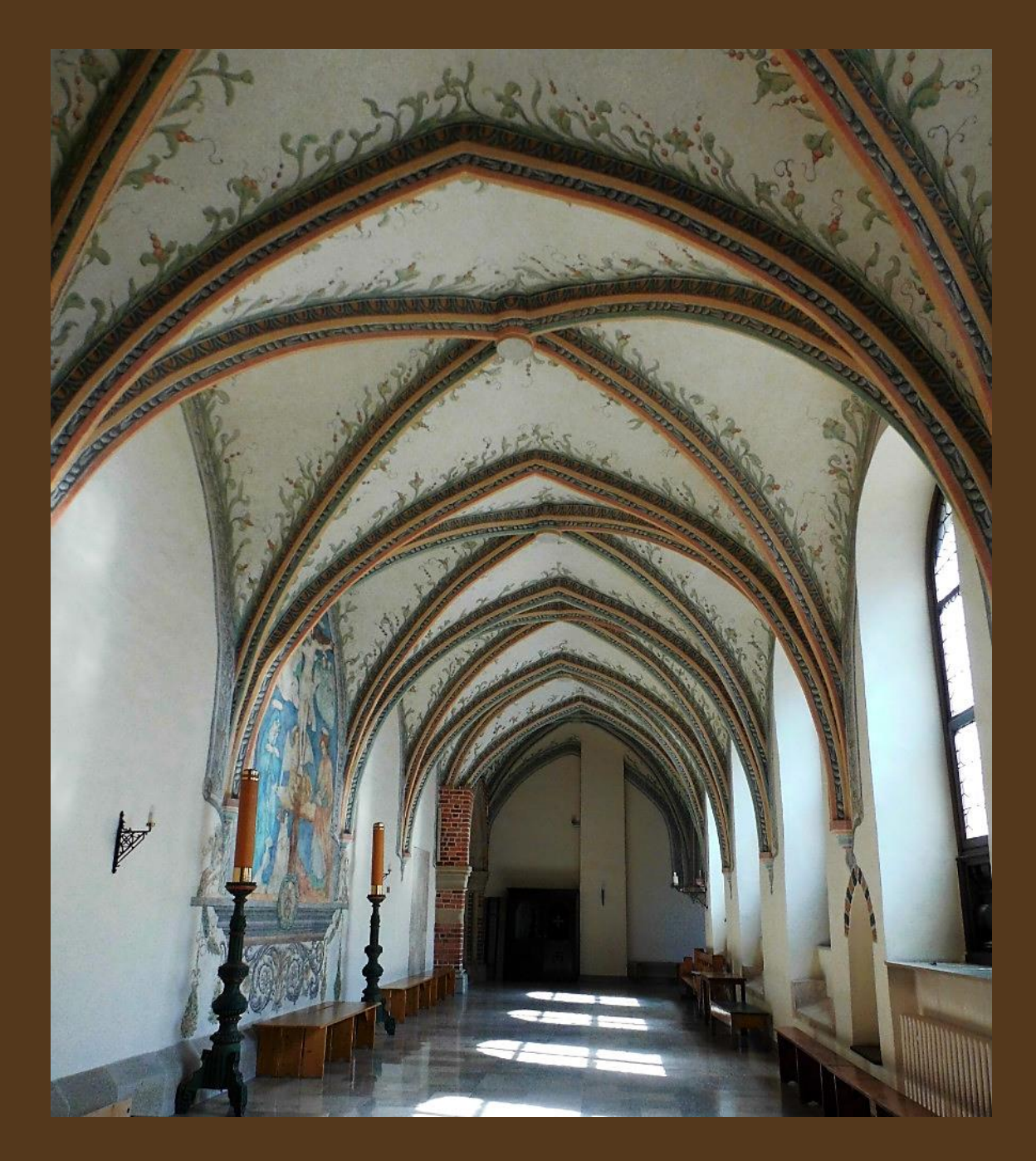

*W deszczowe lub zimne dni mnisi spacerowali po krużgankach.* 

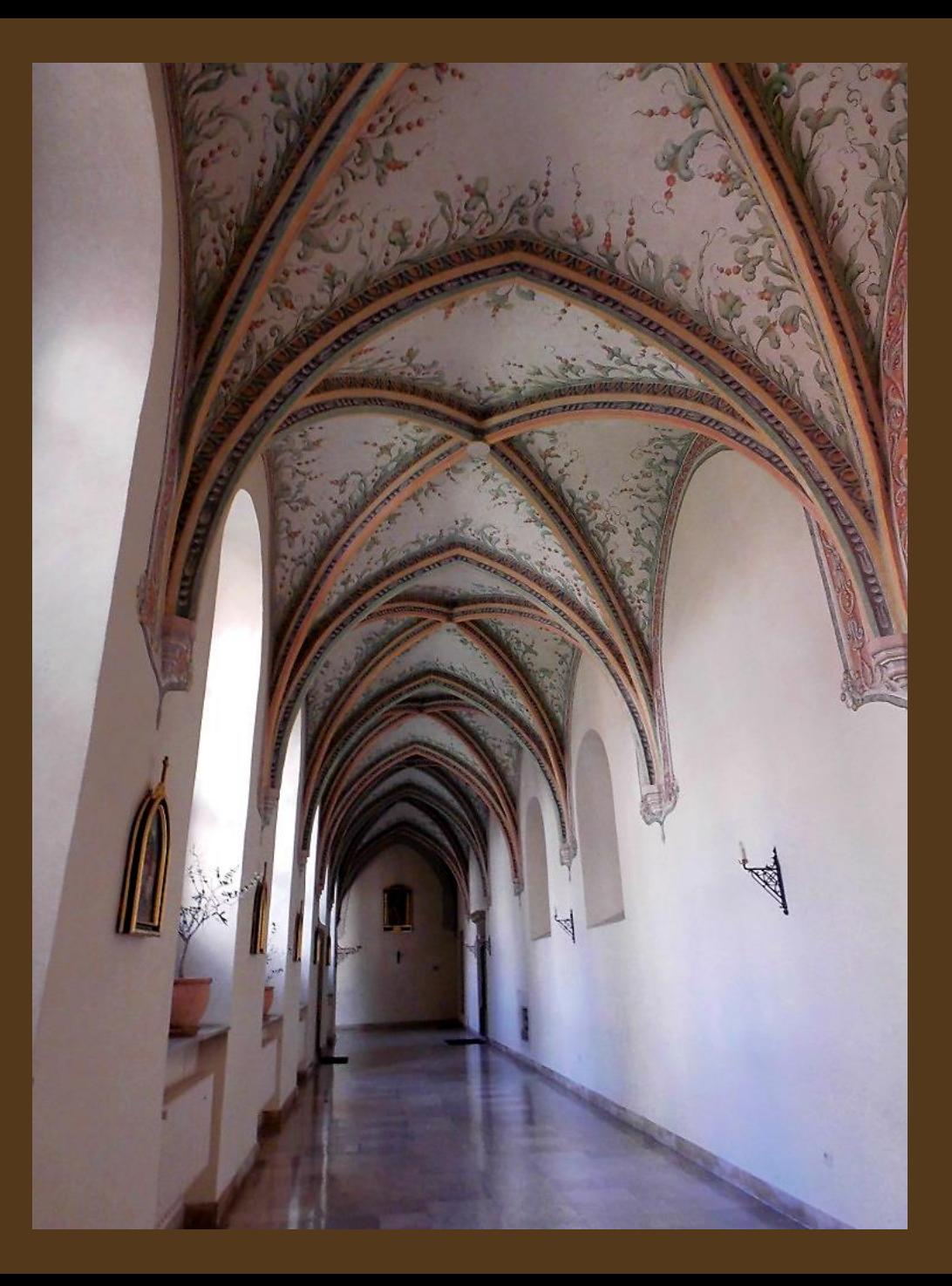

#### *Okno krużganków wychodzące na ogród*

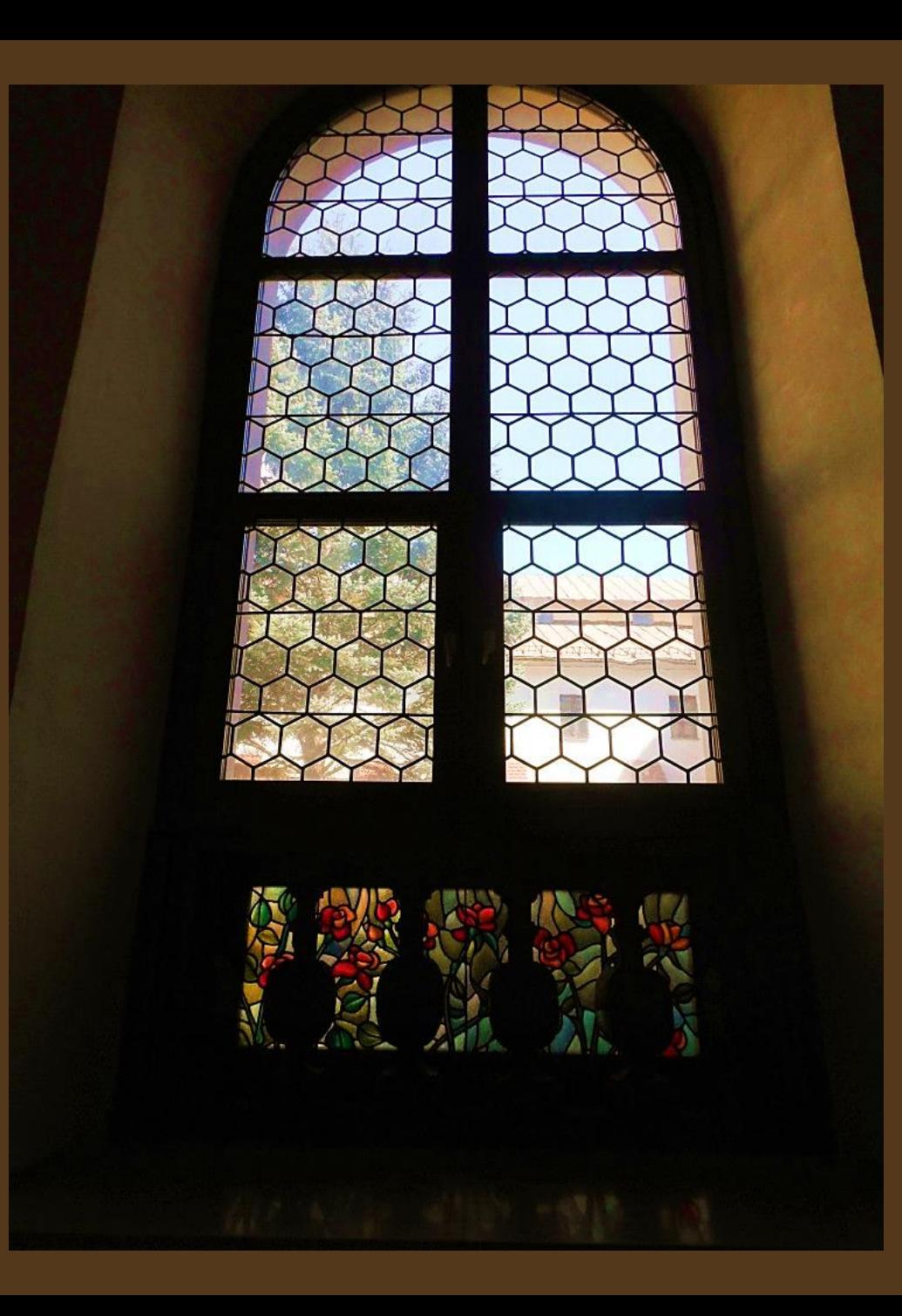

#### *Sanktuarium Krzyża Mogilskiego*

*Fot. Maire - praca własna / CC BY-SA 2.5*

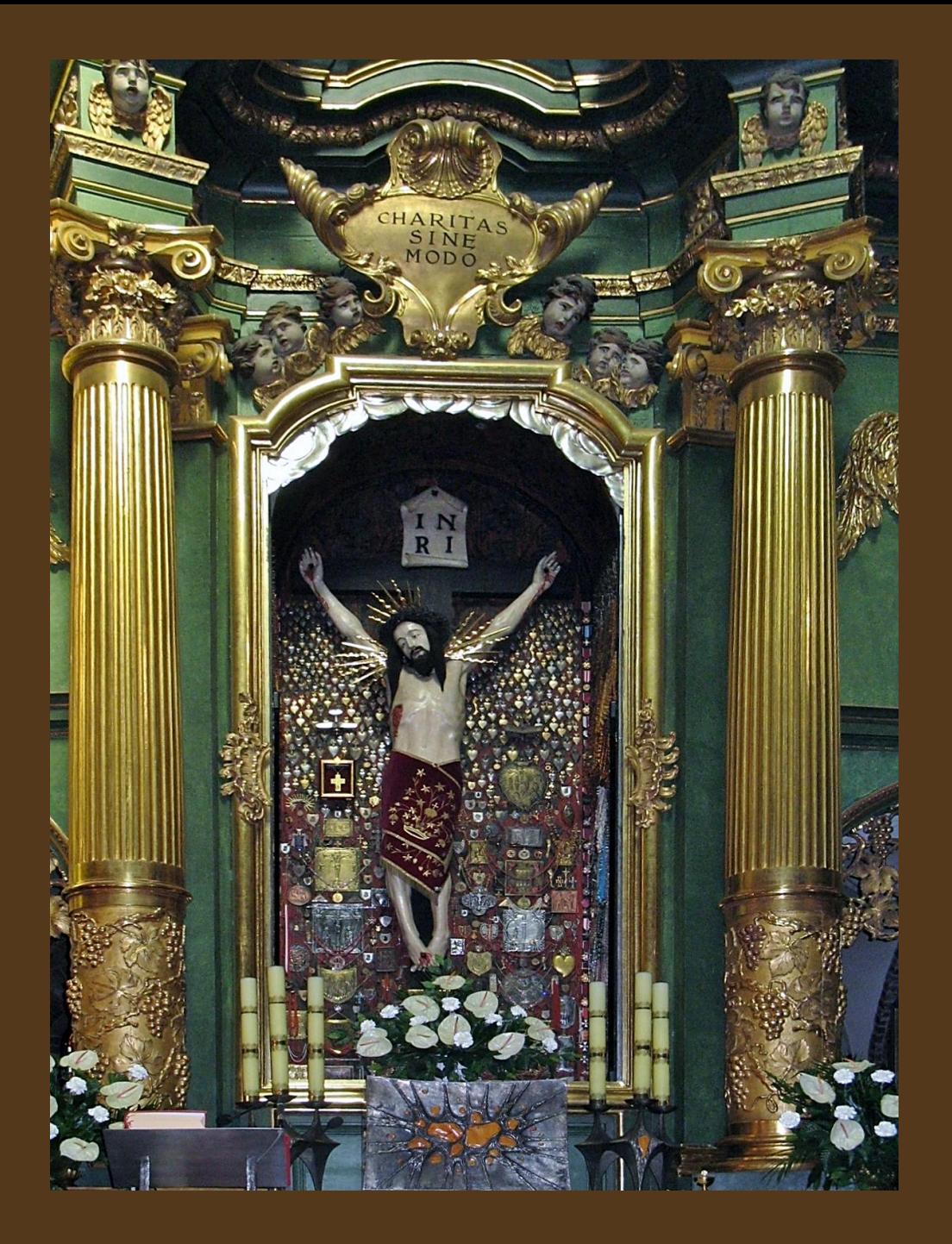

#### *Ołtarz polowy w ogrodzie klasztornym*

*Fot. Mateusz Giełczyński - praca własna / CC BY-SA 4.0*

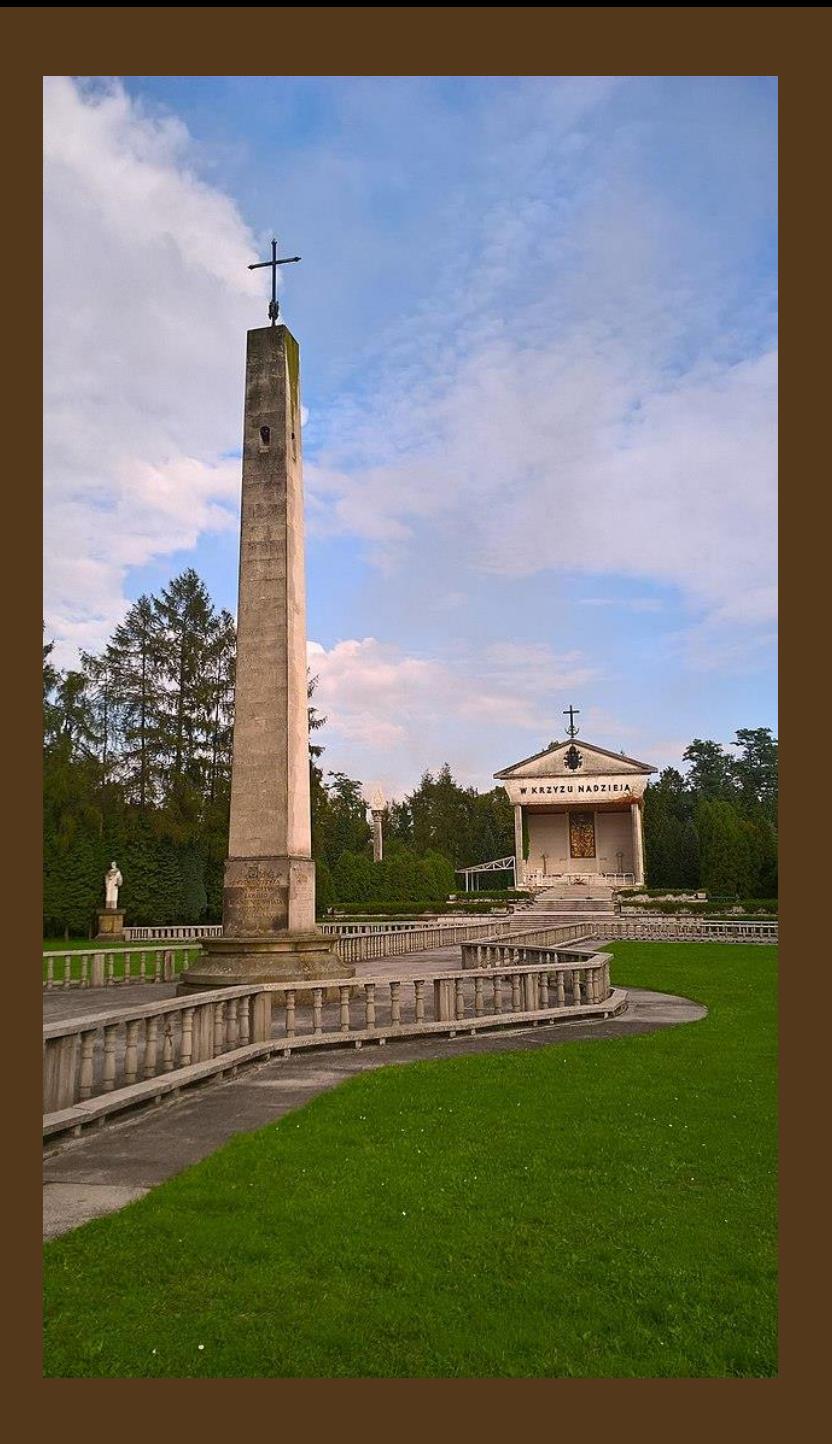

*Pomnik Papieża według projektu Marka Kordyacznego*

*Fot. Zygmunt Put - praca własna / CC BY-SA 4.0* 

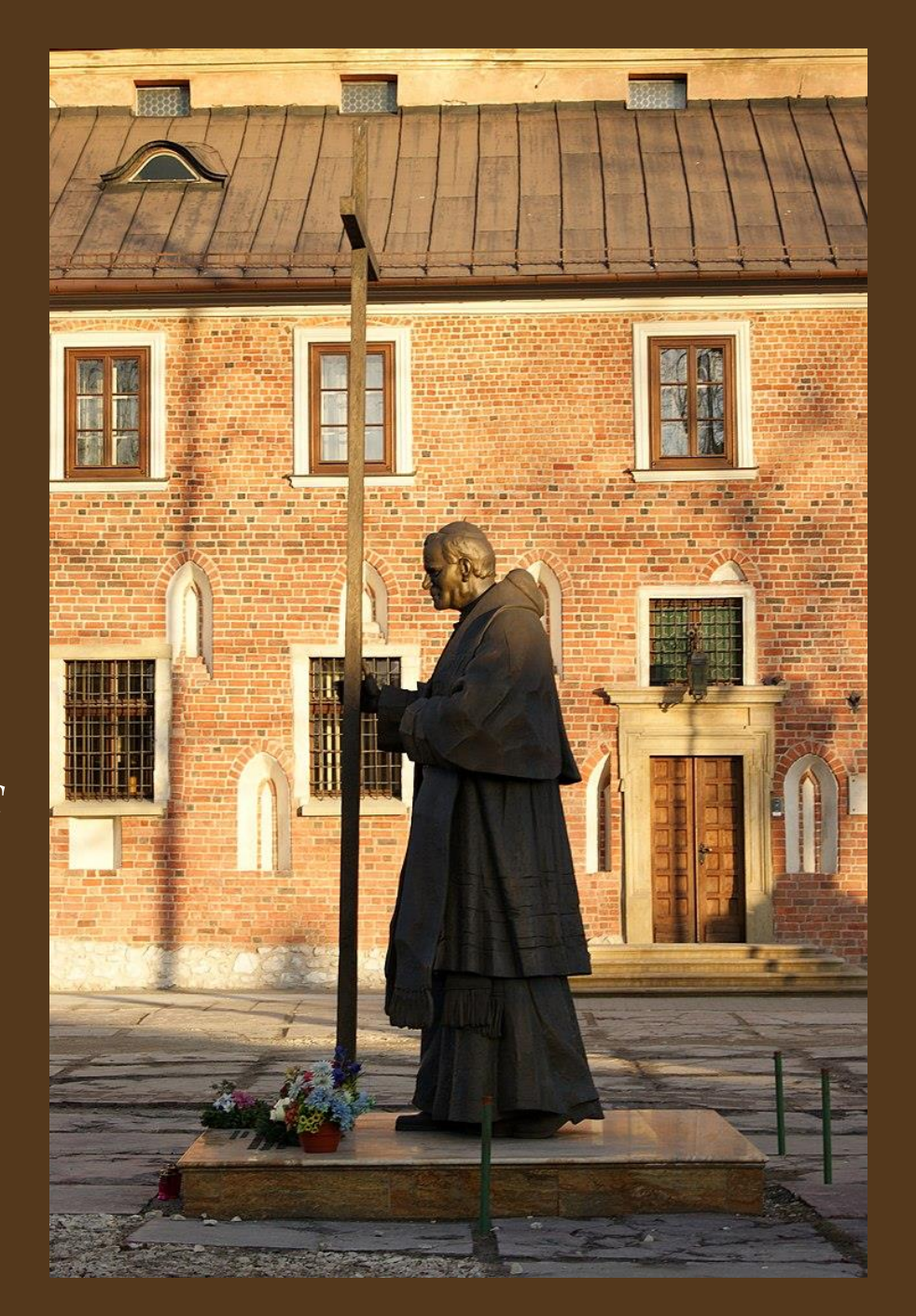

*27. Międzynarodowy Port Lotniczy im. Jana Pawła II w Balicach*

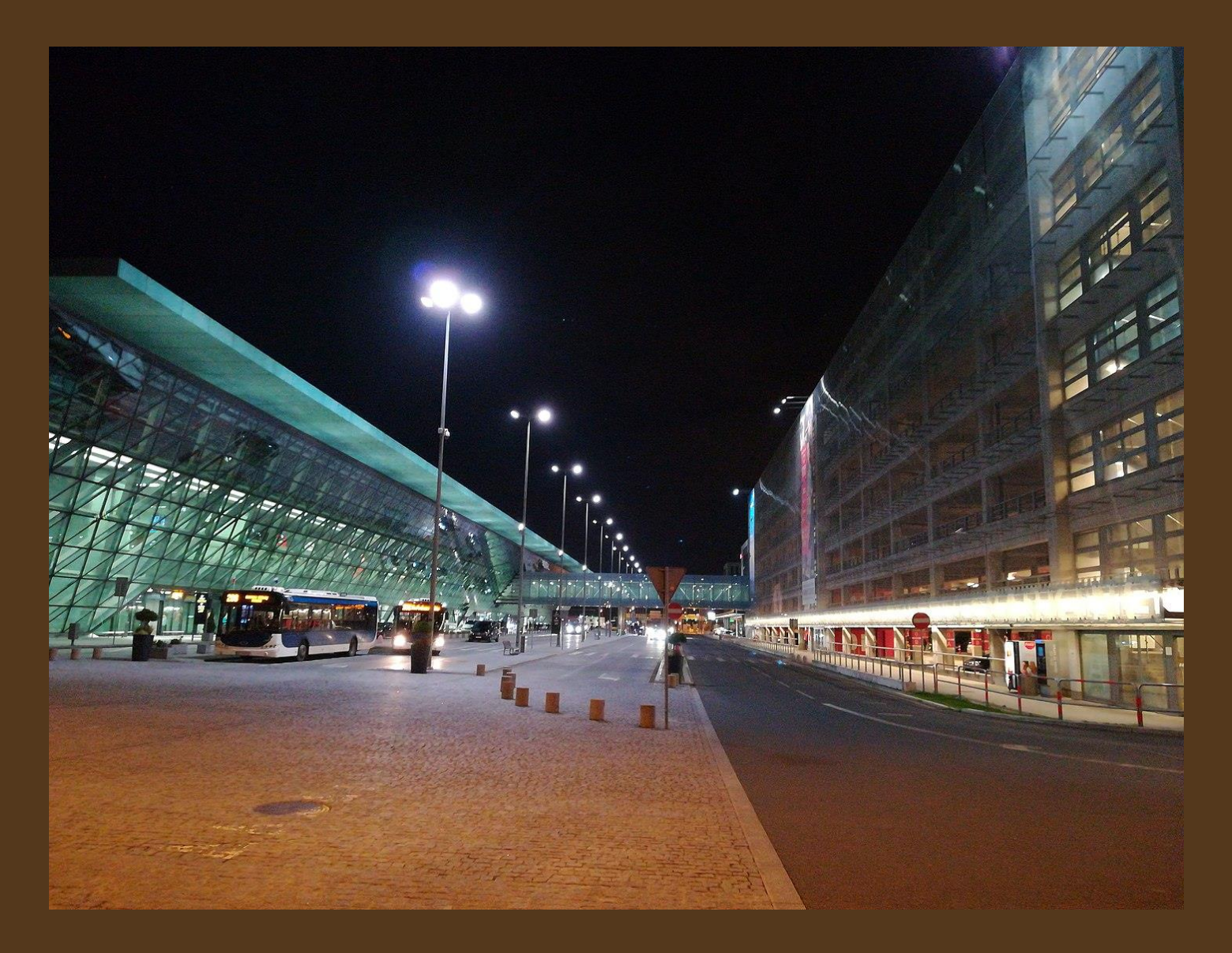

*Międzynarodowy Port Lotniczy w Balicach nocą Fot. Darpaw - praca własna / CC BY-SA 4.0*

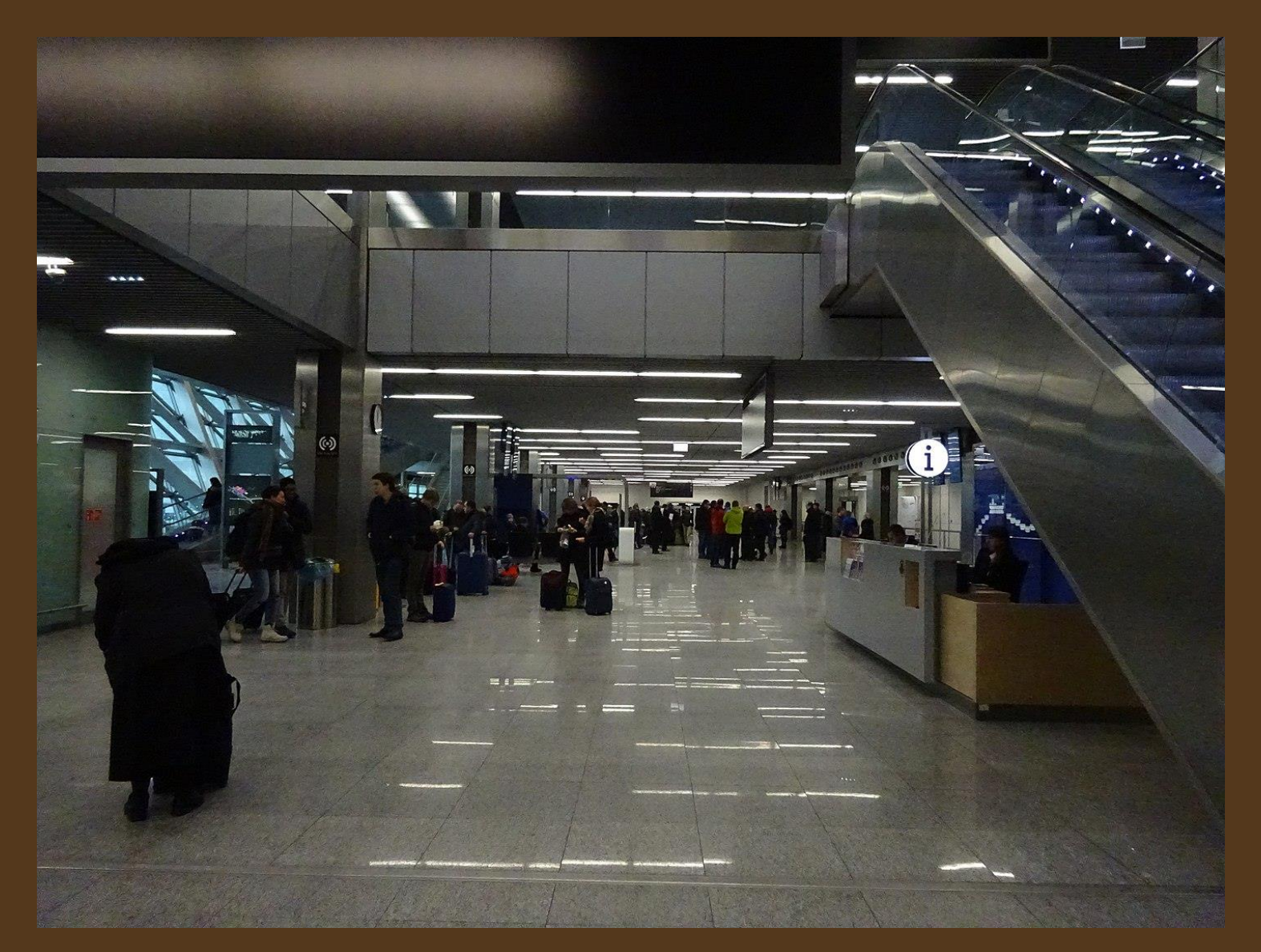

*Wnętrze terminalu – dolna płyta Fot. Mach240390 - praca własna / CC BY 3.0*

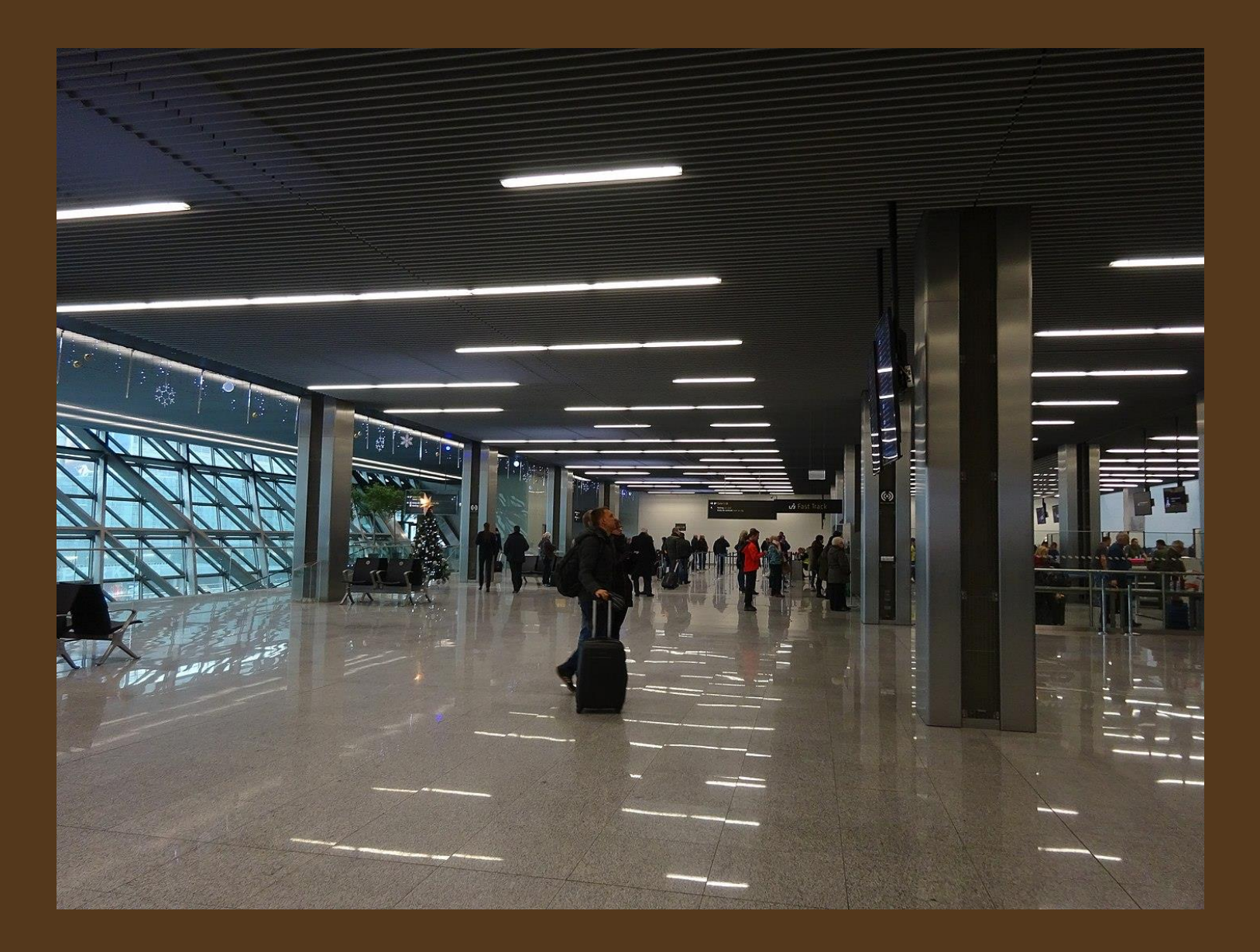

*Górna płyta terminalu Fot. Mach240390 - praca własna / CC BY 3.0*

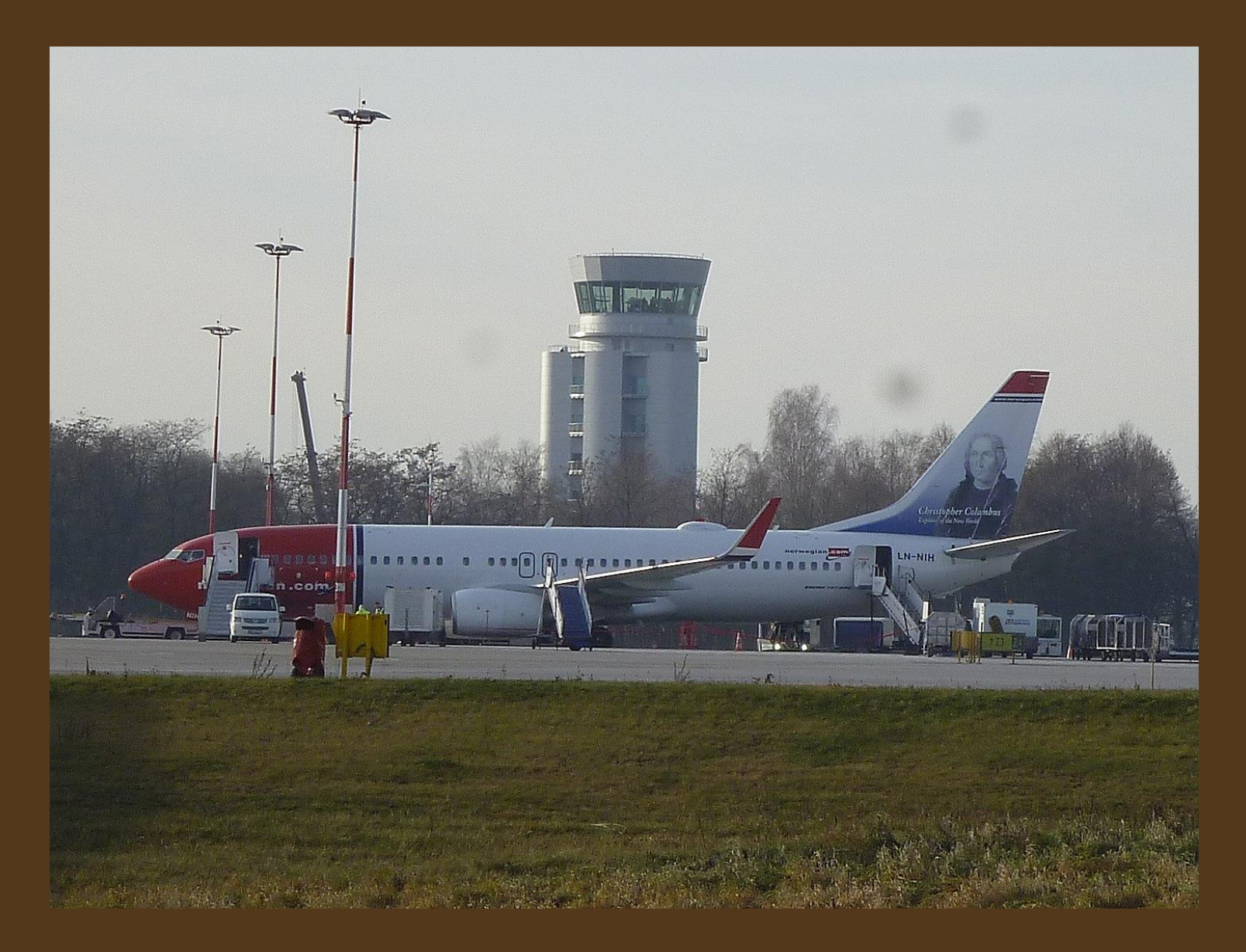

*Wieża kontroli lotów Fot. Zalasem1 - praca własna / CC BY-SA 4.0*

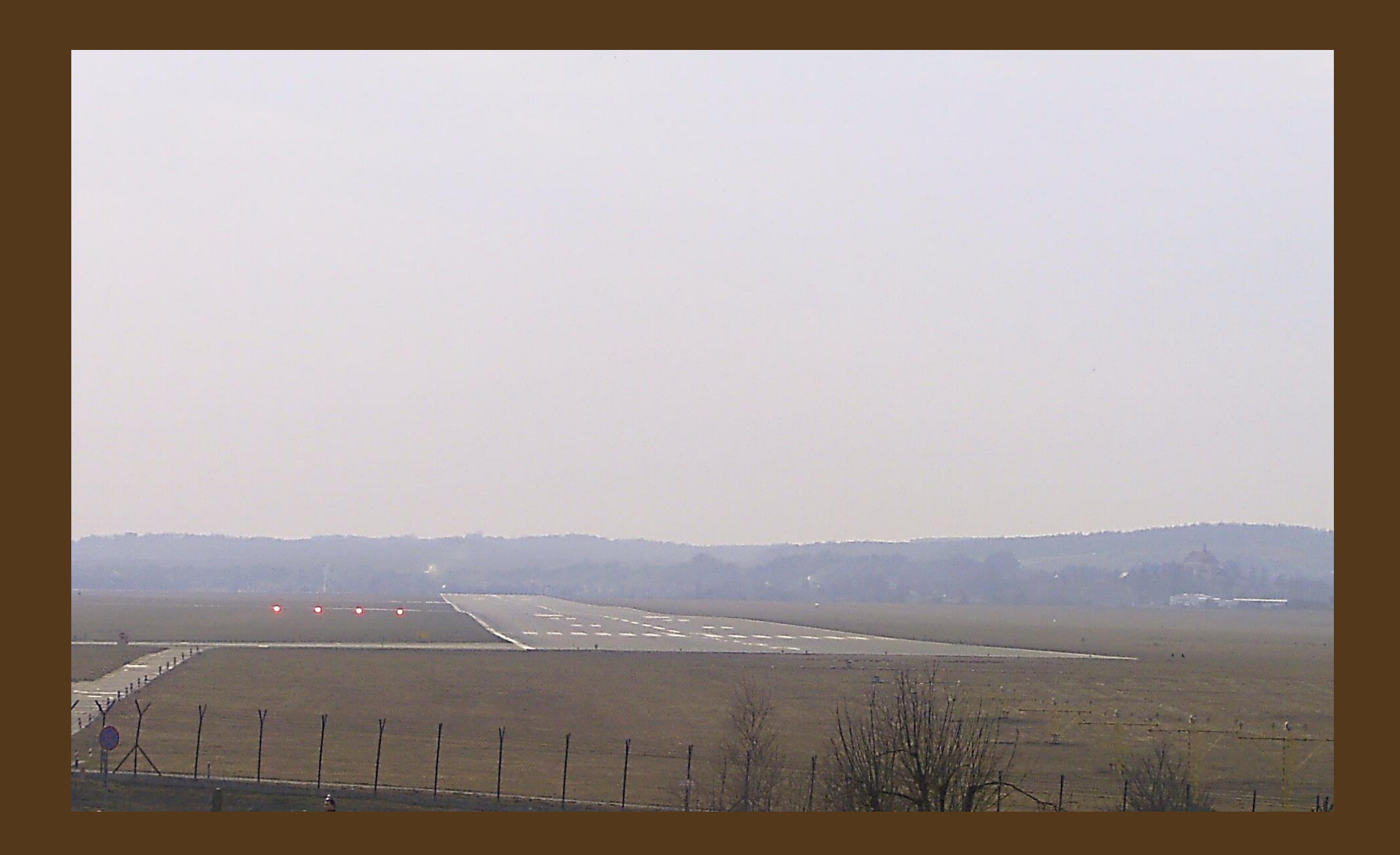

*Pas startowy Fot. LOT767 – praca własna / CC BY 3.0*

*Pożegnanie papieża Jana Pawła II na lotnisku w Balicach kończące drugą pielgrzymkę do Polski* 

*Fot. Narodowe Archiwum Cyfrowe* 

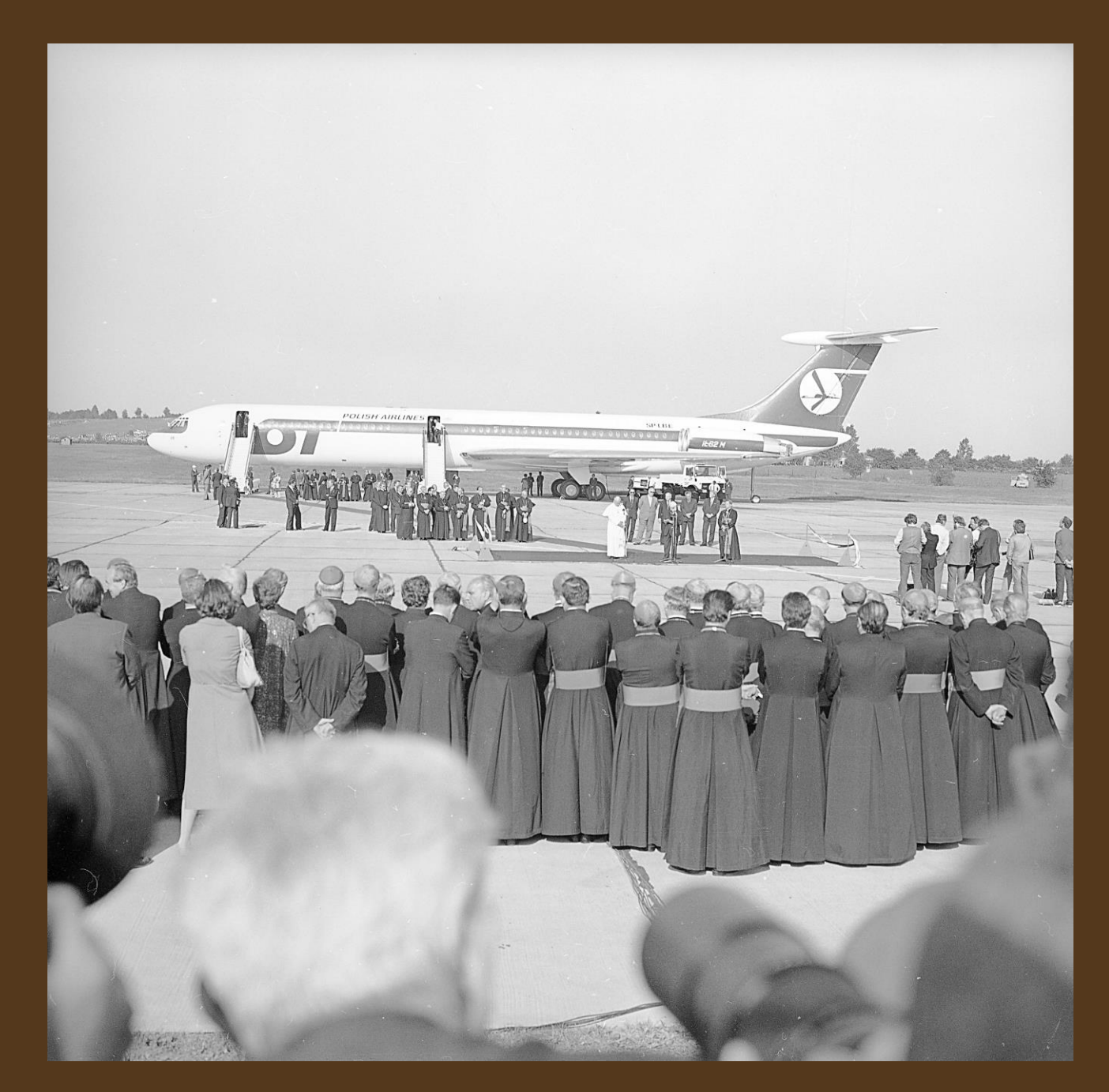

*Jan Paweł II przemawia do zebranych na lotnisku*

*Fot. Narodowe Archiwum Cyfrowe* 

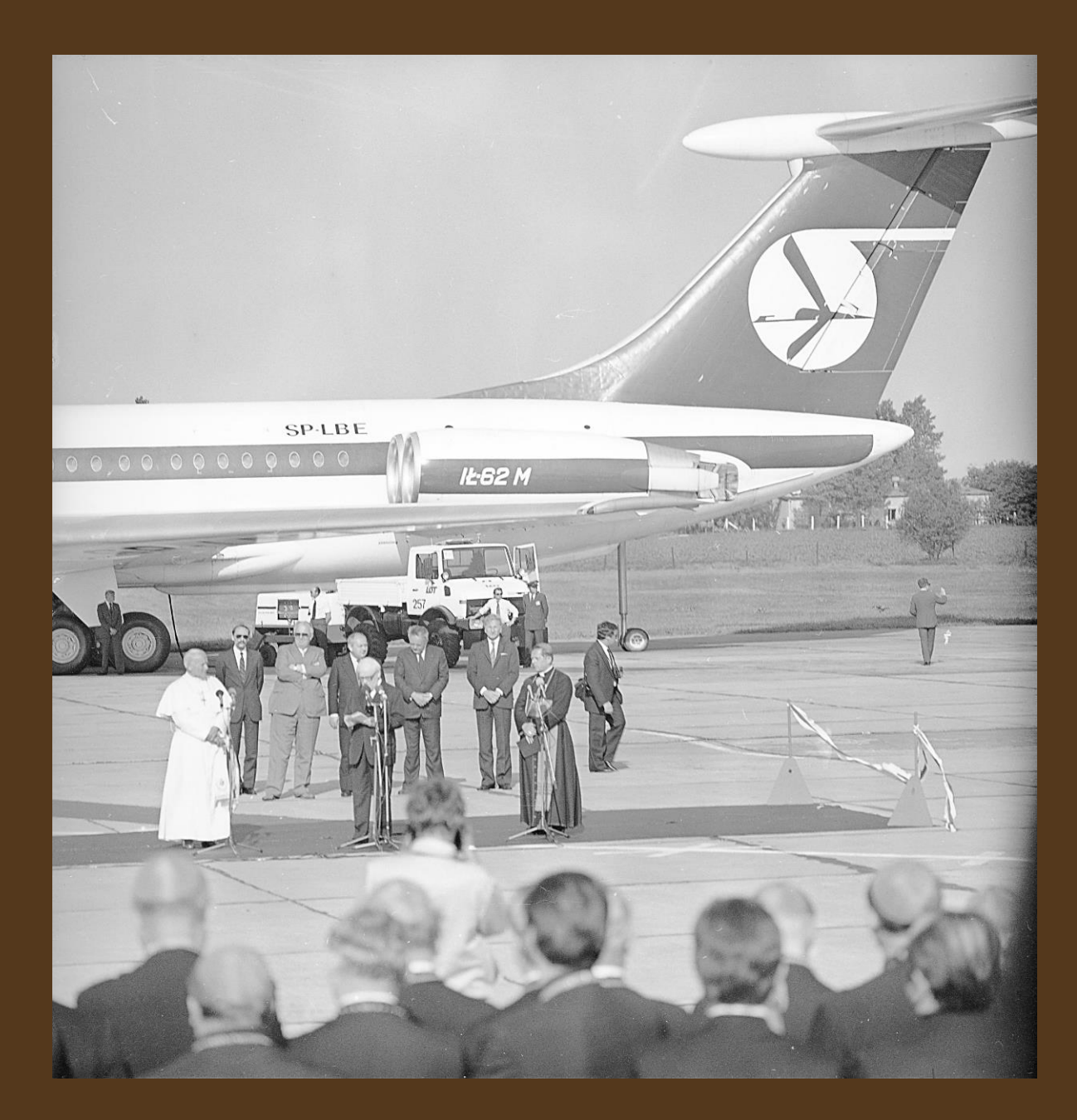

#### *Papież wchodzi na pokład samolotu*

*Fot. Narodowe Archiwum Cyfrowe* 

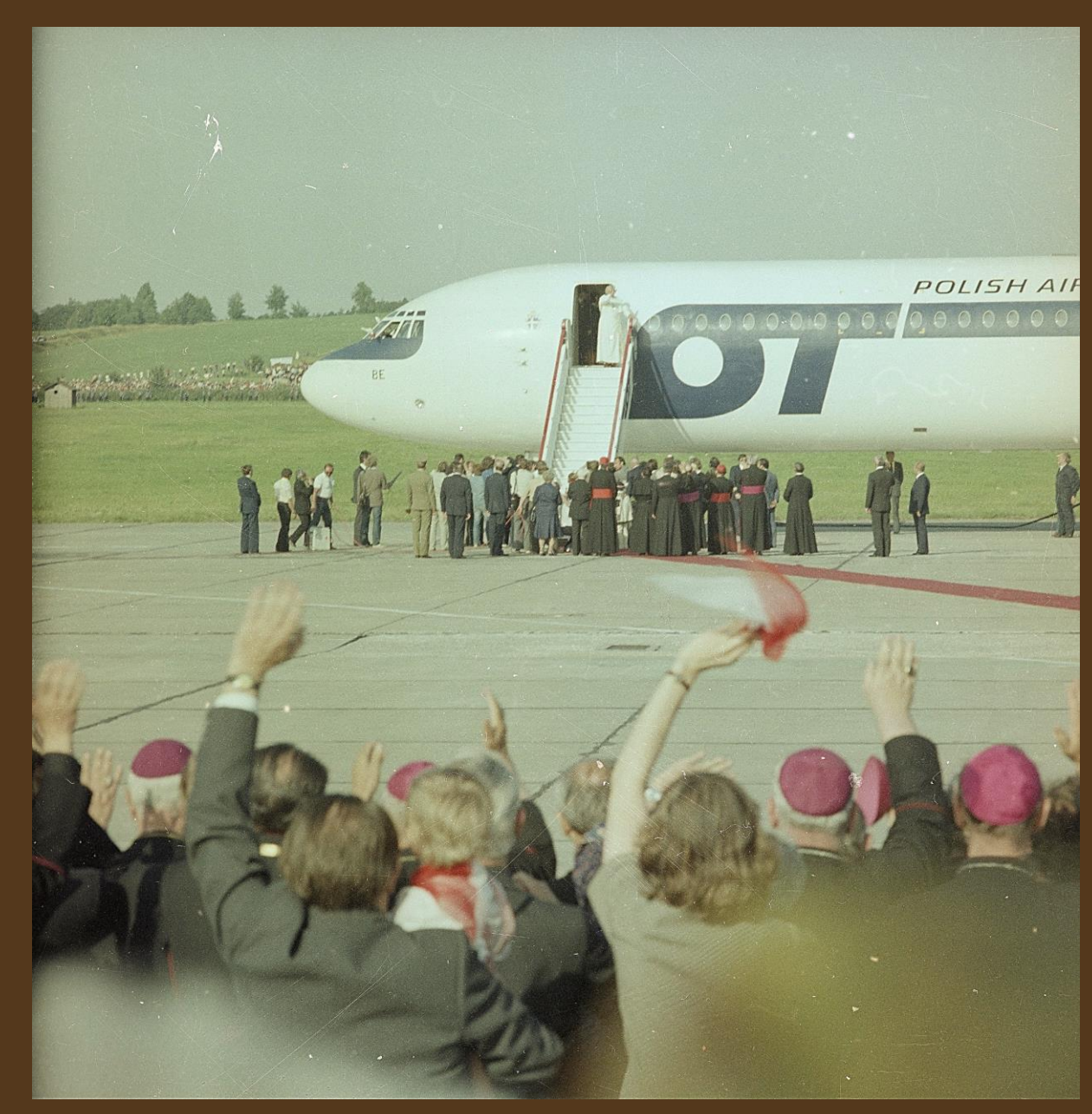

# *Zapraszamy do obejrzenia części ósmej*